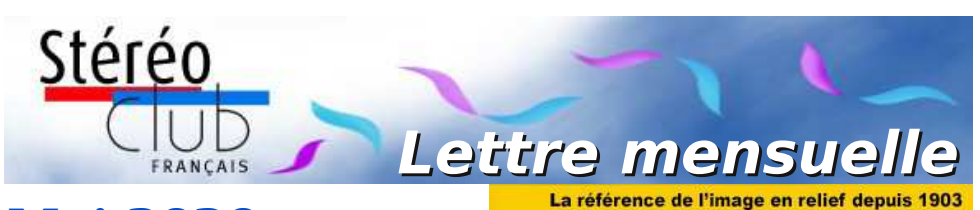

# **Mai 2020**

#### **n° 1031** *Association pour l'image en relief fondée en 1903 par Benjamin Lihou*

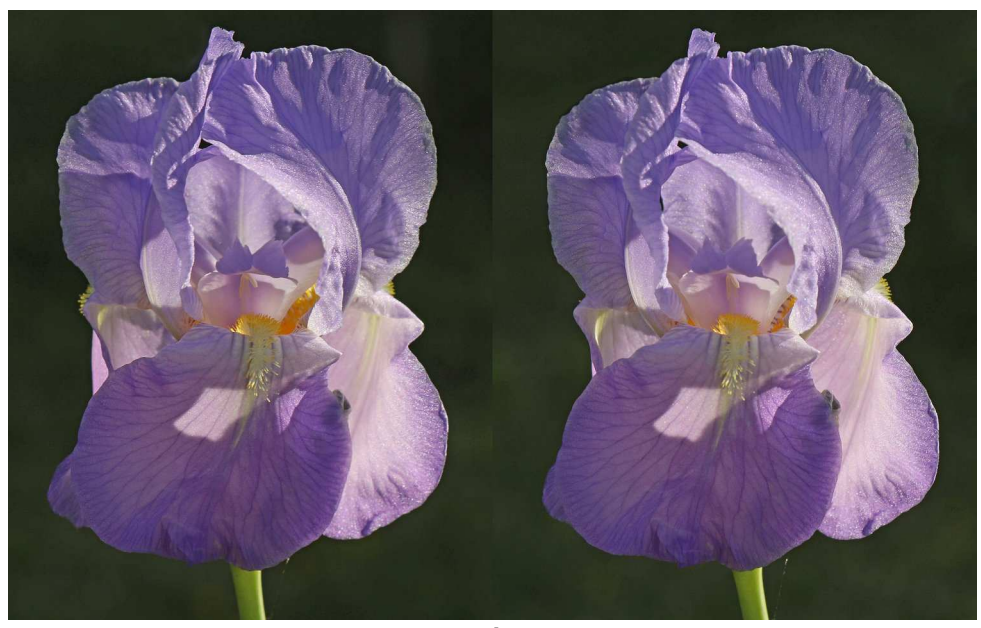

**Iris** Photo : François Lagarde

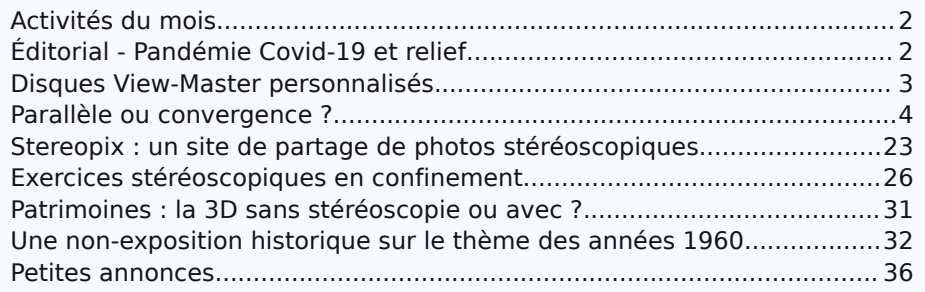

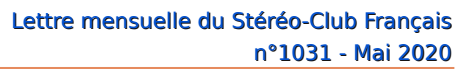

<span id="page-1-0"></span>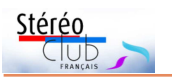

## **Activités du mois**

#### Réunions à Paris 14<sup>e</sup>

• **LOREM**, 4 rue des Mariniers (Rez-de-chaussée de la tour au bout de la rue à gauche) Métro Porte de Vanves ou tramway Rue Didot.

Suite à l'épidémie de Covid-19, les réunions du Stéréo-Club Français sont annulées jusqu'à nouvel ordre.

<span id="page-1-1"></span>L'assemblée générale est reportée à une date ultérieure.

## **Éditorial - Pandémie Covid-19 et relief**

a pandémie perturbe les rencontres du<br>Stéréo-Club Français. La foire de<br>Chelles, important moment de rencontre a pandémie perturbe les rencontres du Stéréo-Club Français. La foire de avec les adhérents et le public, a été annulée. Les réunions à Paris et en Province sont supprimées jusqu'à nouvel ordre. L'Assemblée Générale de l'association a dû être reportée. La foire de Bièvres n'aura pas lieu, c'était un autre moment de rencontres.

Vous avez reçu la Lettre d'avril sous forme numérique, l'envoi des exemplaires papier sera effectué prochainement.

Les activités compatibles avec le confinement continuent. Ce dernier peut aussi stimuler la créativité picturale ou rédactionnelle. N'hésitez pas à suivre les exemples des contributeurs à ce numéro. Les sujets ne manquent pas, lancez-vous !

Pierre Meindre, stimulé par les débats de la Commission du glossaire, nous livre un des articles les plus complets sur un sujet fondamental en stéréoscopie et parfois controversé : la prise de vue en convergence ou en parallèle.

J'ai retenu de ces deux méthodes, auxquelles il a opportunément rajouté celle de prise de vue décentrée, qu'elles avaient des conséquences différentes sur la profondeur et le positionnement du relief. Permettez-moi d'insister sur la « profondeur du relief ». Nous devons faire la distinction entre la profondeur de relief à la prise de vue et la profondeur de relief à la reproduction, telle que perçue par le spectateur.

La profondeur de relief à la prise de vue obéit aux lois de la géométrie, de l'optique, de la chimie (support argentique) ou

de la physique (capteur numérique). La profondeur de relief perçue par le spectateur obéit aux lois de la physiologie humaine (science faisant partie de la Médecine). Je fais, personnellement, quatre constats :

1. La profondeur de relief captée lors de la prise de vue est fixée sur les deux images du couple stéréoscopique ;

2. La profondeur de relief perçue lors de la restitution et son positionnement dépendent de la méthode de restitution, des conditions de cette restitution et de la position respective des deux images lors de la présentation. En images argentiques, on peut modifier le positionnement du relief par le choix des points homologues confondus sur l'écran, mais on ne peut pas modifier la profondeur du relief, qui est contenue dans l'image fixée. En images numériques, des logiciels peuvent modifier le positionnement et la profondeur du relief ;

3. Lors de la prise de vue en parallèle, les seuls objets dont les images coïncident sur les deux vues sont les objets situés à l'infini (ou, en pratique, dans le plan le plus éloigné) ;

4. Lors de la prise de vue en convergence, les seuls objets dont les images coïncident sur les deux vues sont les objets situés au point de convergence.

Je tiens à remercier Pierre Meindre de nous l'expliquer de manière aussi claire et détaillée.

#### **Patrick Demaret**

Président du Stéréo-Club Français

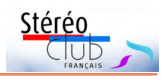

## <span id="page-2-0"></span>**Disques View-Master personnalisés**

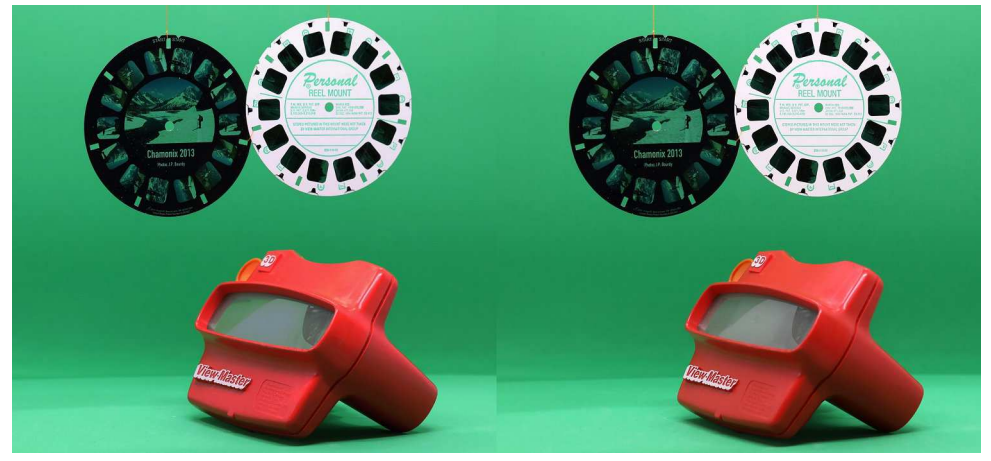

D ans ma jeunesse j'ai eu, entre autres<br>
« Lestrade » et quelques cartes stéréoscoans ma jeunesse j'ai eu, entre autres comme jouets, une visionneuse piques. Ce fut mon premier contact avec la vision stéréoscopique, je m'en souviens encore. Ayant maintenant des petits-enfants, j'ai cherché à les amuser avec un View-Master en créant des disques de photos stéréoscopiques familiales.

Pour créer ces disques photographiques, j'ai utilisé au début les services d'une société américaine, « **Image3d** ». En expédiant mes photos stéréoscopiques, elle me permettait d'avoir en retour un disque pour View-Master, mais le coût est pour moi, je trouve, très élevé en production unitaire, et surtout les frais d'expédition sont importants. Depuis j'utilise la société « **Digital-Slides** », basée en Angleterre, et qui a un coût moindre d'expédition. Attention, il existe une seconde société DigitalSlides, elle aussi basée au Royaume-Uni et faisant aussi des disques View-Master ! Ses tarifs sont bien moins intéressants.

#### **Image3d**

1 disque 14,95 \$ + expédition 25 \$ Soit 39,95 \$US en tout, **36,75 €** <https://www.image3d.com/retroviewer/price-list>

**DigitalSlides** (celle que j'ai testée) 1 disque  $14,90 \text{ f}$  + expédition  $1,5 \text{ f}$ Soit 16,40 £ en tout, **16,40 €** <https://www.digital-slides.com/viewmaster.html>

#### **DigitalSlides 2**

1 disque 23,40 € + expédition 14,51 € Soit en tout **37,91 €** [https://www.digitalslides.co.uk/wp-2013/](https://www.digitalslides.co.uk/wp-2013/product/custom-viewmaster-3d-reels/)

product/custom-viewmaster-3d-reels/

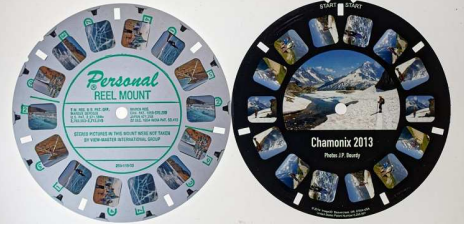

Aspect des deux types de disque, DigitalSlides à gauche, Image3D à droite

Chez « Image3d » le disque et les photos ne font qu'un. Tout cela est noyé dans un polymère noir, avec la possibilité de personnifier la partie centrale avec une photo plate et un titre. Chez « Digital-Slide » les photos sont recouvertes d'un simple papier plastifié blanc.

Les deux types de disque en livraison sont enveloppés dans un étui de papier.

En pratiquant cette discipline de distraction, j'ai imaginé que mes petitsenfants, lorsqu'ils seront adultes, se souviendront peut-être, comme moi, de ce jouet, et qu'avec les outils du futur, ils pratiqueront la stéréoscopie.

**Jean-Paul Bourdy**

<span id="page-3-0"></span>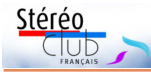

## **Parallèle ou convergence ?**

Cet article étudie les avantages et inconvénients de deux méthodes de prise de vue : en parallèle et en convergence. La première partie analyse les références anciennes et récentes sur un sujet qui a donné lieu, depuis les premiers temps de la stéréoscopie, à des développements théoriques et à des considérations pratiques. L'évolution des techniques, de l'analogique au numérique, la dynamique relative de la photographie et du cinéma ont changé fortement les attitudes vis à vis de l'une ou l'autre pratique. Une troisième méthode, le décentrement, relativement peu connue, peut-elle réconcilier des opinions divergentes ?

a stéréoscopie nécessite deux points<br>de vue, là-dessus tous les stéréo-<br>scopistes sont d'accord ! Ces deux points a stéréoscopie nécessite deux points de vue, là-dessus tous les stéréode vue peuvent correspondre aux emplacements des deux objectifs d'un appareil stéréo ou bien aux deux positions successives dans le cas d'une prise de vue en deux temps. Là où les avis divergent, c'est sur la façon dont les axes des objectifs doivent être orientés : doivent-ils être strictement parallèles entre eux ou bien converger à la manière de nos yeux quand nous regardons quelque chose de près ?

Les tenants des deux méthodes ont des arguments pour justifier leurs pratiques, mais qu'en est-il réellement ? Qui a raison, qui a tort ? La réponse n'est pas aussi binaire car dans ce domaine aussi, il s'agit de compromis…

#### **Prise de vue(s) 1) parallèle**

La prise de vue parallèle a un argument massue : c'est la seule qui produise des images géométriquement correctes, exemptes de distorsions, autres que celles induites par les objectifs, forcément imparfaits. Mais les images ne sont pas exploitables telles quelles : sans montage stéréoscopique, l'infini de la scène photographiée se retrouve au niveau de la fenêtre stéréo-scopique et l'intégralité de la scène se retrouve donc en avant de la fenêtre, provoquant d'énormes violations. La solution est bien sûr de monter correctement les vues, mais dans l'opération on va perdre de la surface d'image : les deux bandes verticales en bordure des images.

De nos jours, avec des images numériques où les pixels se comptent en millions voire en dizaines de millions, cette petite réduction de surface peut paraître sans importance, d'autant que les logiciels de traitement d'images permettent toutes les manipulations. Mais le phénomène s'amplifie lors de photos rapprochées de petits objets.

Rappelons-nous aussi que du temps de l'argentique, nous manipulions des images réelles, fixées sur des supports physiques (pellicule, plaque de verre par exemple). Pour les diapos il existait des caches ayant des ouvertures plus étroites, de manière à pouvoir positionner correctement la fenêtre stéréo. Dans le domaine de l'image animée, cela pouvait être plus probléma-

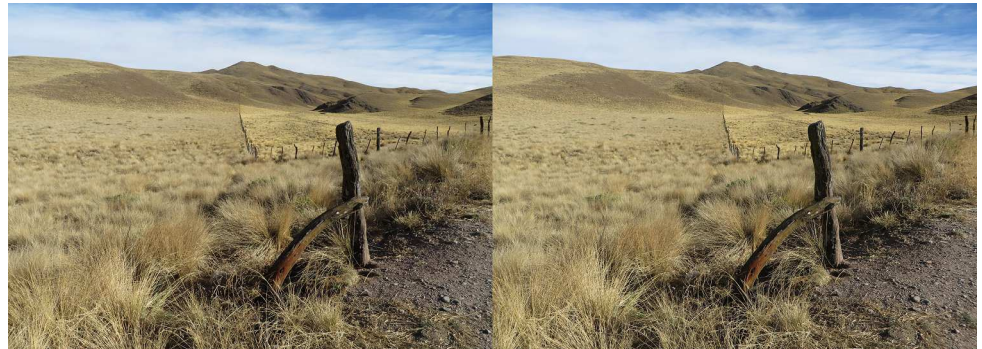

Stéréogramme issu des images brutes prises avec une paire d'appareils ayant les axes optiques parallèles. On remarque que la fenêtre stéréoscopique est au niveau de l'arrière-plan et que toute la scène est en jaillissement (et violation) de cette fenêtre.

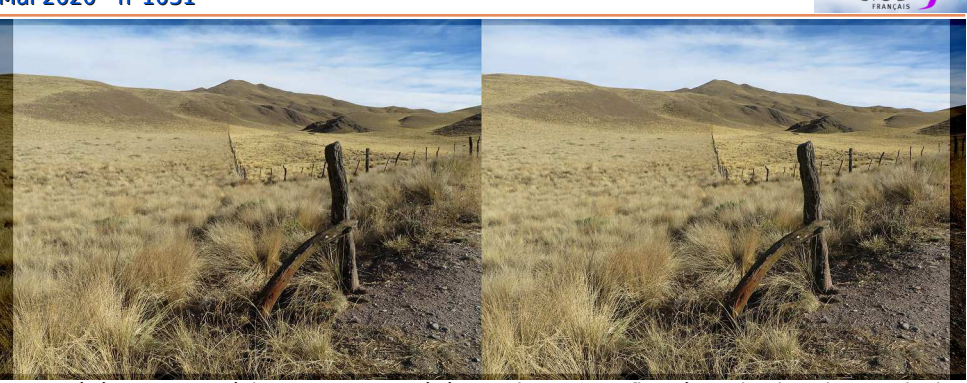

Stéréogramme où le « montage stéréoscopique » est figuré par les bandes verticales sombres qui seront retirées des images. La fenêtre stéréo a été positionnée de manière à avoir 3,5% de parallaxe à l'infini (recommandations pour l'ISU Code). Pour revenir au format initial 4:3, on découpe les bandes sombres en haut et en bas.

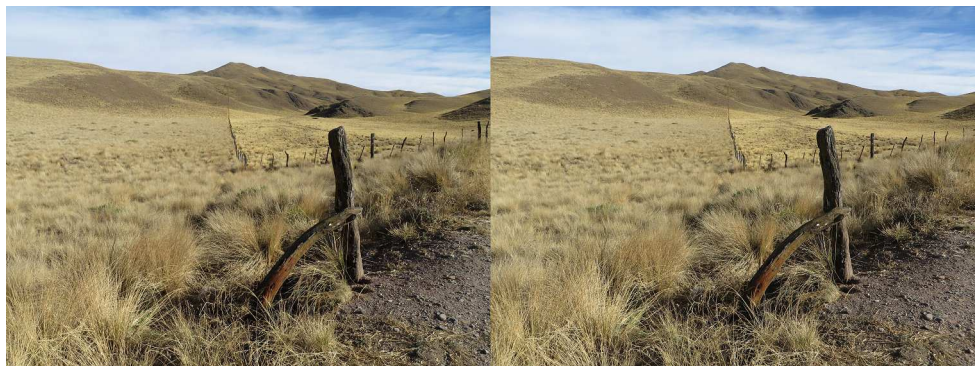

Stéréogramme final, monté et recadré. L'essentiel de la scène est maintenant en arrière de la fenêtre stéréoscopique. Les herbes en bas du cadre provoquent encore une légère violation de fenêtre.

tique car le rapport d'aspect initial (largeur / hauteur) devait être respecté et le recadrage était bien plus compliqué à réaliser qu'avec des images numériques.

La prise de vue parallèle a donc les inconvénients suivants :

1) Fenêtre naturellement mal placée nécessitant un montage après la prise de vue.

2) Le montage fait perdre de la largeur d'image.

3) Si on souhaite conserver le rapport d'aspect initial, il faut alors recadrer l'image en ôtant des bandes horizontales en haut et en bas. Cela correspond à un léger zoom dans l'image, comme un changement de focale.

4) Du fait de cet effet de zoom induit, il faut cadrer un peu plus large au moment de la prise de vue pour éviter de couper un élément important (pieds de personnes par exemple).

Stérén

#### **Prise de vue(s) en convergence**

Certains ont donc cherché une autre méthode. L'idée a été de faire converger les axes des objectifs, comme le font nos yeux, sur un point de la scène, là où devra se placer la fenêtre stéréoscopique. On résout en même temps les inconvénients de la prise de vue parallèle : la fenêtre stéréoscopique est placée automatiquement au niveau du point de convergence, le montage est donc superflu. Donc, plus de perte de surface d'image, plus besoin de recadrage, plus d'effet de zoom et tout le cadre initial est exploitable.

Solution idéale alors ? Pas tout à fait malheureusement ! La convergence provoque des déformations trapézoïdales des

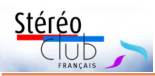

images en sens opposés qui rendent les coins difficilement fusionnables. Il y a aussi le risque que les arrière-plans se retrouvent en divergence oculaire. Pour ces deux raisons, la convergence doit restée modérée : on préconise de ne pas dépasser un angle de 3° de convergence.

D'autres déformations sont aussi causées par la convergence, mais sont généralement non préjudiciables à la perception du relief et passent souvent inaperçues. Comme ce que Jean Pizon nommait « déformation en proue de vaisseau » (voir Bulletin n°513 p.3-9) : un léger bombement au centre de l'image.

Pourquoi donc utilise-t-on la convergence ?

Par méconnaissance. « Faisons converger les axes optiques car nos yeux le font naturellement ! »

• Par habitude / tradition. C'était le cas dans le milieu du cinéma et de la vidéo 3D où cette pratique était la norme.

• Pour obtenir, dès la prise de vue, une fenêtre stéréo correctement placée et sans perte de surface d'image. C'est le principal avantage de la convergence, qui peut même être décisif dans le cas de captation / télédiffusion en direct.

• En macrostéréophotographie où, sans elle, les zones communes entre les vues gauche et droite seraient trop réduites.

Noter aussi qu'en macro on utilise souvent la rotation du sujet photographié pour obtenir le second point de vue ; c'est tout à fait comparable à une prise de vue en convergence.

#### **Recherches bibliographiques**

J'ai fait une petite étude bibliographique sur le thème de la convergence à la prise de vue(s) et voici ce que j'ai trouvé, classé par ordre chronologique.

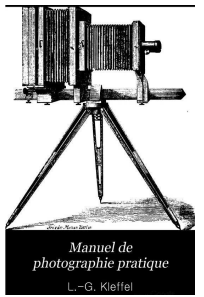

• **L.-G. Kleffel** (Manuel de Photographie Pratique – Guide complet – 1861). La huitième partie de ce vénérable ouvrage traite de la stéréoscopie, mais de manière très peu formalisée. Peu d'informations donc, mais j'ai retenu cette figure 20 qui présente un dispositif de

#### Lettre mensuelle du Stéréo-Club Français n°1031 - Mai 2020

prise de vue en deux temps. La chambre posée dessus est figurée en pointillés. Par défaut, le mode est parallèle mais on peut introduire de la convergence par déplacement de la latte b de gauche, de la position c à la position d.

L'auteur précise : « Elle ne peut cependant fournir dans cette position [la position initiale en c] que des épreuves d'un objet fort éloigné. Pour qu'elle se meuve en arc convergent avec un objet plus rapproché, il est nécessaire que l'on rapproche les deux lattes conductrices en c, comme si elles devaient se toucher, en se prolongeant, devant l'objet. » En 1861, il semble qu'on ne se préoccupait pas encore de montage des vues ou de déformations trapézoïdales !

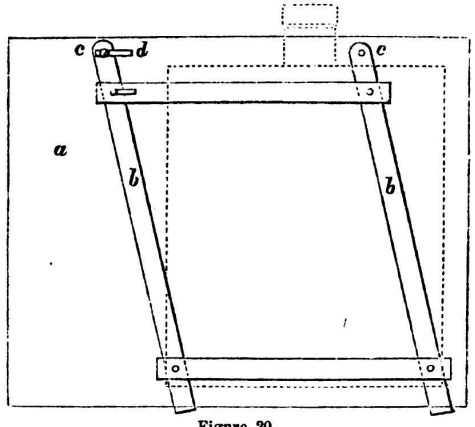

Figure 20.

TRATTÉ GÉNÉBAL **STÉRÉOSCOPIE** E. COLARDEAU -

**BE PRANCIA** 

• **Emmanuel Colardeau** (Traité Général de Stéréoscopie – 1923) n'aborde pas réellement le sujet. Cela peut se comprendre par le fait qu'à l'époque, les stéréoscopistes utilisaient des appareils stéréo d'un seul bloc où les objectifs étaient bien alignés en

usine. La convergence apparaît indirectement dans le chapitre 8, qui traite de la proxy et de la macro.

L'auteur y décrit des dispositifs permettant d'utiliser des appareils stéréos classiques (format 45x107) pour la macro en deux temps, avec des photos à l'appui.

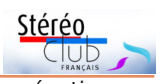

Ici l'appareil est monté sur une règle pouvant pivoter autour du point O. En superposant les figures (b) et (c), on constate que la base stéréo initiale est divisée par deux et que la prise de vue est effectivement en convergence.

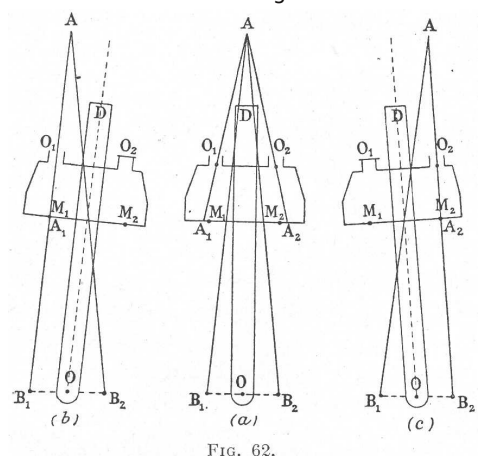

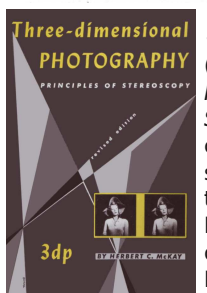

• **Herbert C. McKay** (Three-dimensional

Photography - Principles of Stereoscopy – 1953). Dans cet ouvrage de référence sur la stéréoscopie 3), j'ai trouvé deux passages sur la convergence des objectifs. Pages 73-74, l'auteur explique que

l'origine de la convergence vient du raisonnement faux sur l'imitation de la convergence de nos yeux. Son jugement est sans appel : « Une distorsion spatiale prononcée est générée et plus grande est la convergence plus grande est la distorsion. […] La convergence, quelle que soit son importance introduit des distorsions de distance ce qui n'est donc pas satisfaisant sauf si le sujet est confiné substantiellement dans un seul plan. » On retrouve ici la tolérance pour la convergence dans le cas de la macro. Plus loin : « Le stéréogramme convergent (ainsi que le divergent) peut être produit et observé jusqu'à une certaine limite, mais ils ne seront jamais vraiment réalistes. ». L'appendice B est un glossaire et, page 319, on y trouve une entrée « Convergence

camera », tout aussi négative « Impraticable pour tout sujet sauf pour un qui serait limité en grande partie à un seul plan. Sinon, une distorsion plus ou moins grave est introduite. »

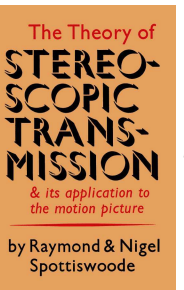

• **Raymond & Nigel Spottiswoode** (The Theory of Stereoscopic Transmission & its application to the motion picture – 1953 $^{2)}$ ). Ce livre se présente comme le premier ouvrage traitant exclusivement du cinéma<br>en relief le terme en relief. Le terme « transmission » est à

comprendre dans le sens du transfert de l'image depuis la scène filmée vers la pellicule sensible par l'usage d'une caméra 3D et le transfert de cette image stéréo capturée vers l'écran de projection par l'usage des deux projecteurs. Page 28, on trouvera un paragraphe « Toe-in of camera optical systems » - soit convergence du système optique de la caméra - qui analyse, avec formules et schémas, l'effet de cette pratique. Une conclusion est qu'elle peut être la cause de distorsions stéréoscopiques. Les auteurs abordent pages 48-50, les effets de la convergence des projecteurs lors de la projection avec, par exemple figure 13, une intéressante déformation du plan de l'image.

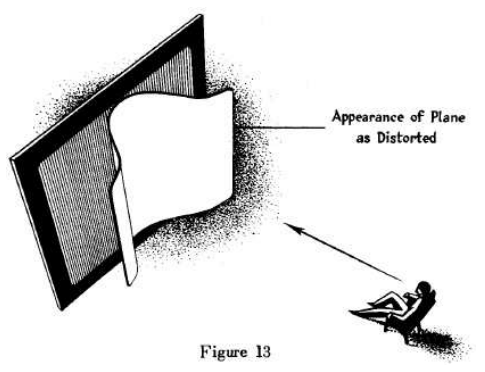

Pages 101 et 103, les sujets de « Zeroconvergence cameras » pour la prise de vues parallèle et de « Cameras with Variable Separation and Convergence » pour la prise de vues à base et convergence variables, sont abordés.

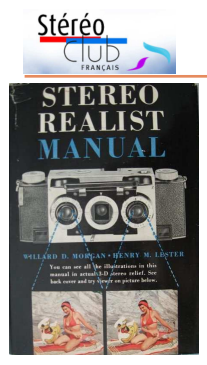

• **Willard D. Morgan, Henry M. Lester & al.** (Stereo Realist Manual – 1954). Bien que généraliste 4), cet ouvrage est quand même destiné aux utilisateurs d'un appareil stéréo monobloc. Comme dans le Colardeau, on ne trouve mention de la convergence que dans

un chapitre sur la macro (chapitre 13), où un Realist est monté sur un microscope binoculaire aux axes optiques… convergents !

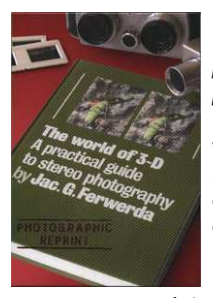

• **Jacobus G. Ferwerda** (The World of 3-D – A practical guide to stereophotography – 1982, 1990, 2003). Dans cette véritable « bible » de la 3D, tout le chapitre 9 est consacré à la convergence, avantages et inconvénients. On trouve une information impor-

tante : pour éviter les problèmes, Ferwerda préconise de ne pas dépasser 3° pour l'angle de convergence. Il décrit bien sûr les déformations trapézoïdales (keystoning). Il aborde aussi les « différences d'échelle horizontale » qui semblent être la proue de vaisseau de Pizon et propose un test pratique. La partie 9.4 est intitulée « Parfois la convergence est préférable à la perte de surface d'image », dans le cas de la macro. La partie 9.5 décrit la « rotation du sujet » comme un « cas caché de convergence ».

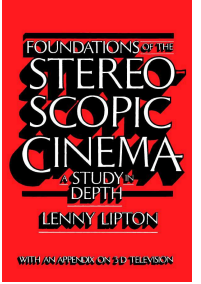

• **Lenny Lipton** (Foundations of the Stereoscopic Cinema – 1982 3)). Lenny Lipton est un pionnier du relief moderne ; il a par exemple inventé les lunettes actives à commutation. Il définit la notion de distance d'**hyperconvergence**

(p.193, par similarité à la notion d'hyperfocale) qui permet d'avoir les arrière-plans perçus comme étant à l'infini. Plutôt que de convergence, il préfère parler de « croisement des axes

#### Lettre mensuelle du Stéréo-Club Français n°1031 - Mai 2020

des objectifs » (crossed-lens-axes ou CLA, p.95) et valide plutôt cette méthode de prise de vues page 277 : « Dans le système CLA, qui est presque universellement adopté par les réalisateurs de films, les objectifs de la caméra convergent sur l'objet qui doit être placé au niveau de la fenêtre stéréo. Lors de la projection, l'objet apparaitra comme étant dans le même plan que l'écran. ». Les déformations trapézoïdales sont décrites comme causant peu de problèmes.

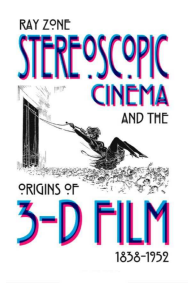

• **Ray Zone** (Stereoscopic Cinema & the Origins of 3-D Film, 1838- 1952 – 2007 5)). Avec ses vastes connais-sances de la 3D, Ray Zone nous propose un historique de la 3D et des films en relief (avec une préface de Lenny Lipton). Dans le prologue, page 2, il

définit la période 1952-1985 comme l'Ère de la convergence car c'était la norme à cette époque. À partir de 1986, l'Ère immersive a démarré, portée par les films Imax : la fenêtre stéréo est sur l'écran et tout est en jaillissement. Ceci est possible grâce aux écrans géants utilisés (hauts de sept étages !), qui occupent tout le champ visuel, même périphérique, des spectateurs. Les notions de cadre et même de fenêtre stéréo sont abolies. « L'image stéréoscopique flotte en dehors de l'écran géant, dans l'espace des spectateurs. […] La convergence n'est quasiment plus utilisée, de cette manière la fenêtre stéréo est placée à l'infini pour placer toute l'image 3D dans la salle elle-même. ». Ray Zone inclut aussi dans cette ère immersive la réalité virtuelle. En parallèle, et à partir de 2005 avec la sortie du film Disney Chicken Little, démarre l'Ère du cinéma 3D numérique où la présence toujours plus grande des images de synthèse (effets spéciaux, dessins animés 3D) et les nouveaux outils de traitement des images (alignement en postproduction, conversion 2D-3D par exemple) permettent d'oublier la convergence. On peut donc en conclure qu'elle a perdu beaucoup de son importance dans le cinéma 3D à partir de 1986.

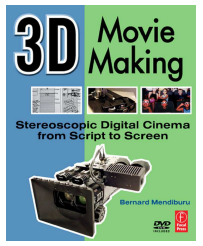

• **Bernard Mendiburu** (3D Movie Making Stereoscopic Digital Cinema from Script to Screen -  $2009$  <sup>6)</sup>) Cet ouvrage est consacré à l'image 3D animée (la préface est de Ray Zone, la 3D est décidément un petit univers !) et illustré

de petits dessins sympathiques plutôt que de schémas et d'équations austères. La convergence est abordée au chapitre 5, pages 74-76, et y est décrite comme le second (après la base) paramètre le plus important de la prise de vues stéréoscopique. L'auteur modère son propos en écrivant en fait « la convergence ou son absence » et décrit la prise de vues parallèle, en convergence, les déformations trapézoïdales qui découlent de cette dernière et les possibilités actuelles avec l'image numérique de régler la fenêtre stéréo en postproduction.

Il termine en écrivant que la convergence pourra survivre dans les diffusions 3D en direct tant que les systèmes de correction en temps réel ne seront pas assez efficaces.

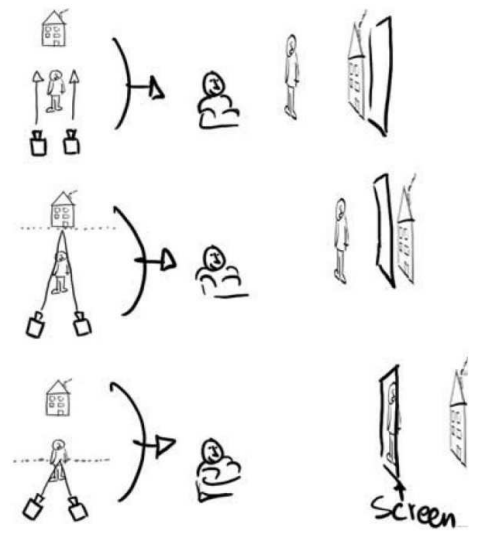

Figure 5.3 : de haut en bas, prise de vues parallèle puis deux niveaux de convergence ; à droite, l'effet que perçoit le spectateur lors de la projection.

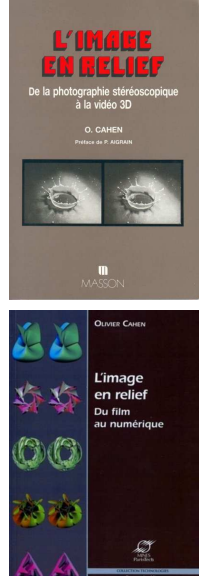

Stérén

• **Olivier Cahen** (L'image en relief - Du film au numérique – 1990 et 2011 7)) Dans cet ouvrage, notre collègue aborde de nombreux aspects de la stéréoscopie pour les analyser et les formaliser. La convergence y est bien sûr traitée : on la trouve dans le chapitre 3, section 3.2.5 (3.2.4 dans l'édition de 1990) : « Prise de vue en convergence » (p.93- 96). Nous retrouvons l'intérêt de la convergence par la non-perte de surface d'image en proxy / macrophotographie : « Il est tentant de faire converger les appareils, surtout pour prendre des objets rapprochés, par

exemple pour éviter de perdre une partie de l'image sur les côtés. » et aussi, page 95, les contraintes à l'époque du cinéma ou de la télévision analogiques : « Il n'était pas possible, avant l'ère du numérique, de régler les positions relatives des centaines de milliers de couples constituant un film en relief. [Cela] exigeait alors de faire converger les caméras. ». En comparaison avec la prise de vue parallèle, Olivier Cahen, qui aime les belles formules, préfère constater un « écart de proximité négatif » plutôt que de dire que l'objet au point de convergence s'éloigne ! Plus loin, nous pouvons lire que la pratique de la convergence est toutefois déconseillée par la plupart des auteurs, voire totalement proscrite par le Général Louis Hurault. Mais qu'elle était autrefois au contraire recommandée, surtout pour les portraits. Charles Weathstone aurait essayé des angles jusqu'à 17° sans y trouver d'inconvénients ! Ce n'est rien par rapport aux 45° de convergence des images du satellite Spot, mais utilisés pour en accroitre la précision en altimétrie. Dans leurs livres, Sir David Brewster et Henri de la Blanchère citent plutôt des angles de 2 à 4°. Et pour ceux qui voudraient approfondir le sujet, l'annexe 2 (p.197-200) contient une analyse rigoureuse et en formules des trois effets de la

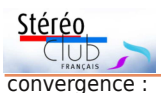

- Un écart de proximité négatif affectant l'ensemble du sujet : toute la scène photographiée recule.

- Un décalage horizontal graduel à partir du centre : c'est lui qui cause la déformation en proue de vaisseau en faisant « apparaître plus éloignés les objets situés sur les côtés des vues ».

- Un décalage vertical « dans un sens près de deux coins et dans l'autre sens près des deux autres coins ; il s'oppose au fusionnement facile des images près des coins des vues ». Il s'agit des déformations trapézoïdales.

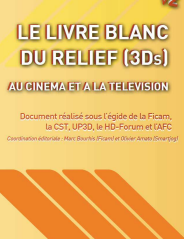

• **Marc Bourhis** (Le livre blanc du Relief (3Ds) - Au cinéma et à la télévision – 2011, version 2 en 2012  $8)$ ). À la page 40 de ce document, l'auteur distingue « le tournage en parallèle strict » sans montage après la prise de vues, ce qui le destine

aux salles de type Imax où l'écran géant fait disparaître la fenêtre stéréo. Puis « le tournage en parallèle avec décalage en postproduction (« shift ») » qui correspond à nos pratiques habituelles de club stéréo. Et, finalement, « tourner en convergeant » qui permet de garder de la surface d'image. L'auteur s'emmêle ici un peu les pinceaux en déclarant d'abord que « tourner en parallèle avec décalage post-prod et tourner en convergeant sont mathématiquement équivalents » pour ajouter ensuite que la convergence induit des déformations trapézoïdales…

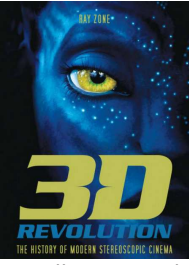

• **Ray Zone** (3-D Revolution: The History of Modern Stereoscopic Cinema - 2012  $9$ ). Dans ce livre sur l'histoire du cinéma en relief, on trouve le paragraphe « Interaxial and Convergence » (base et convergence, page 23) où l'auteur cite John A.

Norling, un pionnier du cinéma 3D des années 1930 : « La convergence des objectifs des caméras doit être utilisée de manière à produire des images 3D

#### Lettre mensuelle du Stéréo-Club Français n°1031 - Mai 2020

satisfaisantes mais la convergence doit être limitée à un angle assez aigu et ne doit jamais devenir aussi grande que la convergence des yeux quand, par exemple, on regarde un objet à 25 centimètres de distance. ». Ray Zone analyse aussi des films et des diffusions en relief. Dans Voyage au Centre de la Terre, 2008 (page 299) par exemple, il explique que les acteurs ont été filmés en convergence mais ensuite intégrés dans les décors en images de synthèse, ce qui réduit les problèmes (risque de divergence des infinis, déformations trapézoïdales). Un match de football américain a été diffusé en direct et en 3D (page 303) avec un système sophistiqué devant appliquer des paramètres et des réglages en temps réel tout en produisant la meilleure 3D possible. Les caméras ont une base variable entre zéro et 15 cm avec l'angle de convergence asservi et pouvant aller d'un extrême à l'autre en 1,4 seconde. Ray Zone a trouvé la diffusion quasiment exempte de défauts 3D.

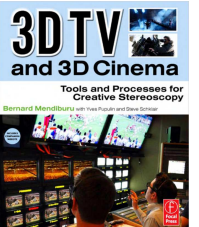

• **Bernard Mendiburu** (3D TV and 3D Cinema: Tools and Processes for Creative Stereoscopy –  $2012$   $10)$ ). Ce deuxième livre de Bernard Mendiburu est davantage consacré aux outils et au processus liés à la

production de films et vidéo en 3D. On y trouve toutefois des informations intéressantes. Par exemple, page 24, il nous décrit le travail du « Convergence Puller », l'assistant caméraman chargé de l'application des paramètres 3D (base et convergence) alors que la caméra est en train de tourner. Son travail est de régler la convergence pour maintenir le plan de l'écran (qui correspond à la fenêtre stéréo) cohérent avec les mouvements de la caméra et de ce qui se passe dans la scène. « Cette tâche était obligatoire du temps de l'analogique mais beaucoup moins critique avec l'image 3D numérique surtout si la prise de vues est parallèle et l'alignement fait en postproduction. […] Dans certaines situations, le convergence puller peut être même complètement

remplacé par des systèmes de traitement d'images informatisés. ». Page 203, dans le glossaire, l'entrée « depth plane curvature » décrit l'effet de déformation en proue de vaisseau dû à la convergence.

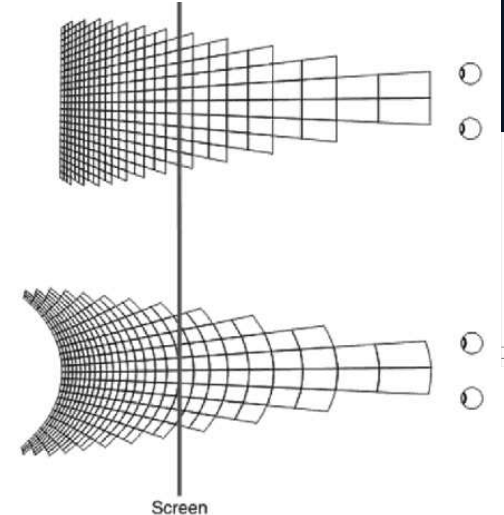

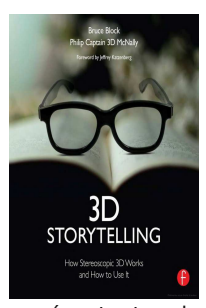

• **Bruce Block, Philip Mcnally** (3D Storytelling: How Stereoscopic 3D Works and How to Use It – 2013 11)). Dans ce livre sur la narration 3D et préfacé par Jeffrey Katzenberg (le patron des studios DreamWorks Animation d'où sont sortis tant de films 3D), les auteurs

présentent la convergence comme naturelle ; elle apparait même en premier, avant la base stéréo, des paramètres de contrôle du relief ! Ils font la différence entre « convergence de scène » où elle est fixe durant une scène et « convergence de sujet » où elle peut suivre les mouvements d'un personnage au cours d'un plan pour focaliser l'attention du spectateur. Ils comparent d'ailleurs cette technique au travail de mise au point effectué pour garder ce personnage en mouvement toujours net. Mais il y a aussi le chapitre 3 sur les « Six péchés visuels » à éviter absolument, parmi lesquels on trouve : la divergence, les distorsions géométriques, les fantômes et les violations de fenêtre.

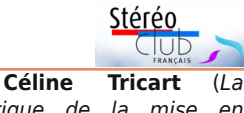

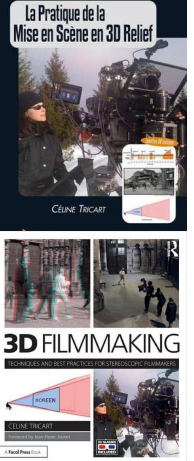

PREFACE DE JEAN-PIERRE JEUNE

pratique de la mise en scène en 3D relief – 2013 / 3D Filmmaking: Techniques and Best Practices for Stereoscopic Filmmakers – 2016 12)). Dans ce livre sur les techniques et meilleures pratiques stéréoscopiques dans le cinéma, la réalisatrice et stéréographe française Céline Tricart livre une analyse intéressante de l'usage de la convergence lors de la prise de vues (page 3-20). « Contrairement à la base stéréo, la convergence ne modifie

pas la taille de la boîte narrative 3D mais la déplace d'avant en arrière par rapport à la fenêtre stéréo. […] Plus on augmente l'angle de convergence plus proche de la caméra la fenêtre sera. En faisant ceci, nous décalons toute la boîte narrative vers l'arrière, réduisant la profondeur négative et augmentant la profondeur positive. La position de la fenêtre peut également être réajustée au moment de la postproduction. Quand il ajuste la convergence, le stéréographe doit toujours surveiller que les écarts de l'arrière-plan restent dans les limites prescrites. [...]<br>Utiliser la convergence cause des Utiliser la convergence cause des distorsions géométriques de l'image appelées keystone […] qui se manifestent par des désalignements verticaux aux bords du cadre qui peuvent provoquer des fatigues oculaires et des maux de tête aux spectateurs. […] Ces distorsions sont corrigeables en postproduction à l'aide d'outils appropriés. »

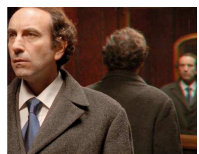

Stéréoscopie et illusion ogie et pratiques contemporair  $S_{\rm opt}$  . In the state  $S_{\rm opt}$ 

• **Miguel Almiron, Esther Jacopin et Giusy Pisano** (Stéréoscopie et illusion : Archéologie et pratiques contemporaines – 2018 13)). Dans ce livre récent, on constate que la convergence fait de la résistance dans le milieu des vidéastes et cinéastes 3D ! « Comme nous

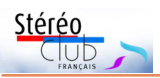

l'avons expliqué précédemment, la distance interaxiale et la convergence sont les deux paramètres pour régler la stéréoscopie. ». Et plus loin : « Bien souvent, ce qui frappe le plus les spectateurs au cours d'une projection en 3Ds, c'est […] le fait que les objets semblent sortir de l'écran, tandis que d'autres restent au loin dans la profondeur. Ces effets proviennent de la convergence des caméras. »

#### **Conclusions partielles**

De tout ceci essayons de tirer quelques conclusions :

• La prise de vues en convergence est plus une pratique des cinéastes et vidéastes 3D que des photographes 3D.

• Elle est héritée du temps de la prise de vue(s) analogique (surtout pour l'image animée) mais n'est plus requise avec l'image numérique qu'on peut tordre dans (presque) tous les sens.

• En stéréophotographie, elle ne se justifie que pour des petits ou très petits sujets vus de près (La libration pour faire des images 3D de la Lune est un bon contre-exemple !) Mais il est difficile de faire autrement !). Et aussi pour le lenticulaire.

• À condition de ne se cantonner qu'à des convergences faibles (inférieures à 3°), les distorsions sont soit peu décelables (proue de vaisseau), soit corrigeables facilement  $14$ ) voire automatiquement (déformations trapézoïdales par exemple avec StereoPhoto Maker).

La rotation sur lui-même du sujet photographié est équivalente à une prise de vue en convergence.

#### **Deux conseils pratiques**

• La convergence ne doit pas dépasser 3° mais comment la mesurer ? Les « rigs » professionnels ont des commandes de réglages précises voire motorisées. Mais sur un système « maison » avec des appareils amateurs, il est bien difficile d'estimer et même de mesurer de si petits angles. Il est alors plus facile de mesurer la distance de convergence dc entre les objectifs et le point où leurs axes doivent se croiser. La formule est la suivante :

$$
d_c = \frac{base}{2 \times tg(\frac{\alpha}{2})}
$$

Pour une base stéréo standard de 65 mm, on obtient les valeurs suivantes :<br> $1^\circ$  3.72 m

- $1^{\circ}$  3,72 m<br> $2^{\circ}$  1.86 m
- 2° 1,86 m
- $3^{\circ}$  1,24 m

• Quel que soit le mode de prise de vue parallèle, convergent, avec un appareil stéréo, deux appareils couplés, en deux temps, voire en image de synthèse - on gagne toujours à passer ses images dans l'alignement automatique de StereoPhoto Maker qui va rapidement, sans effort et précisément, corriger toutes les distorsions et différences dans le couple stéréo. Il est rarement pris en défaut !

Par exemple, certaines images de synthèse dans l'article « Le visage de l'ennemi » (Lettre n°1030, p.22-25) ont été générées par rotation dans le logiciel Molmil. Qui dit rotation dit convergence, et qui dit convergence dit déformations trapézoïdales, comme l'illustrait l'agrandissement de la page 25. L'alignement automatique de StereoPhoto Maker a parfaitement corrigé ces erreurs, rendant le stéréogramme observable sans problème.

Rappelons-nous aussi que du temps de l'argentique, les focales des deux objectifs devaient correspondre précisément. « Une différence des longueurs focales entre les objectifs d'un appareil photo stéréo de plus de 0,5 % produira des images suffisamment différentes en taille pour causer des problèmes aux spectateurs lors d'une projection. » écrivait J. A. Norling en 1953 (The Stereoscopic Art). StereoPhoto Maker corrige ces différences de taille automatiquement.

#### **Une troisième voie**

J'avoue, j'ai un peu triché jusqu'à maintenant en passant volontairement sous silence une troisième méthode de prise de vue. C'est une méthode connue, utilisée depuis des décennies et décrite dans la plupart des livres que j'ai passé en revue : **le décentrement**.

Le raisonnement est simple. Prenons un couple d'images prises en mode parallèle pour les monter et obtenir une fenêtre stéréo à une distance donnée (par exemple 2 mètres). Pour ce faire, on décale horizontalement une image par

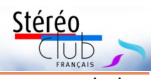

rapport à l'autre. Dans cette opération, des bandes verticales (à gauche de l'image gauche et à droite de l'image droite) sont en débordement. Chacune de ces zones n'a pas de points homologues dans l'autre image et doit donc être découpée. On peut donc considérer que les zones correspondantes des capteurs ne servent finalement

à rien dans l'image finale. On pourrait les « recycler », c'est-à-dire les découper pour les recoller là où elles serviraient vraiment : sur le bord opposé de chacun des capteurs, fournissant ainsi les points homologues manquants.

On peut illustrer tout ceci avec les schémas suivants :

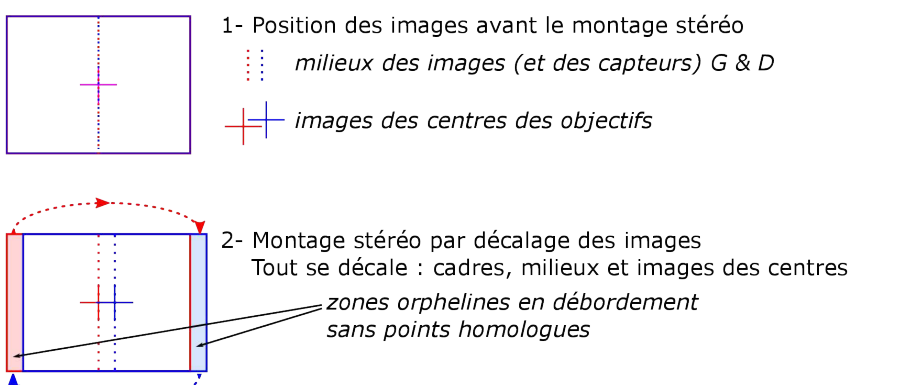

3- Les deux zones correspondantes sur les capteurs ne sont plus utiles à l'image finale mais pourraient servir sur le bord opposé.

Pour rester symétrique, on ne va "découper" que la moitié en largeur des zones sur les capteur et les "recoller" sur l'autre bord.

Elles peuvent maintenant servir à fournir des points homogues à la partie qui était orpheline sur l'autre image.

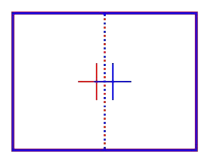

4- Les capteurs sont à nouveau alignés : plus de perte d'image ! Le montage est préservé, ainsi que la fenêtre stéréo qui en découle.

Mais les centres des objectifs ne sont plus centrés horizontalement dans les cadres : c'est le décentrement.

Le décentrement est donc un décalage horizontal entre l'axe des objectifs et les surfaces sensibles (capteurs numériques ou pellicule sensible). Ce décalage peut en fait être appliqué à l'un ou à l'autre :

• Les surfaces sensibles sont écartées l'une de l'autre,

• Les objectifs sont rapprochés l'un de l'autre.

On en trouve de nombreuses descriptions dans la littérature stéréo, par exemple ce schéma de John A. Norling (1953) où il compare la convergence à gauche et le décentrement, par rapprochement des optiques, à droite :

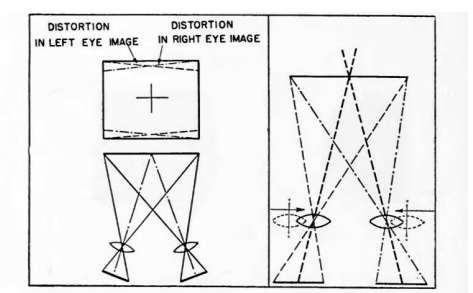

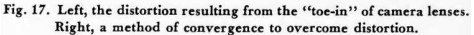

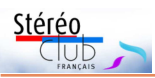

La première solution a été largement employée dans les appareils stéréos argentiques produits au cours du XX<sup>e</sup> siècle, elle était prévue et intégrée dans les appareils par les fabricants. Le décentrement était alors appelé « **built-in stereo window** » (fenêtre stéréo intégrée) ou **surécartement**. Au dos de l'appareil, les ouvertures en contact avec la pellicule étaient écartées l'une de l'autre. Par exemple avec ce dos d'un Stereo Realist modèle 45 : on voit nettement que les ouvertures sont plus écartées que les objectifs qui sont derrière.

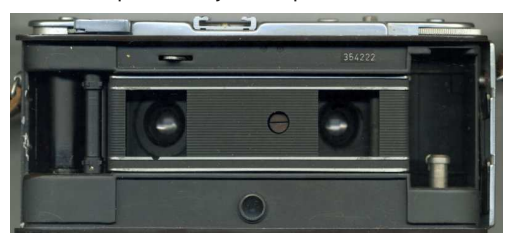

Ferwerda et Cahen citent quelques valeurs dans leurs livres :

- Rolleidoscop (moyen format) : 3,5 mm
- Stereo Realist (film 35 mm) : 1,75 mm
- Macro Stereo Realist (base 16 mm, prise de vue à 10 cm) : 7,6 mm

La formule pour calculer le surécartement

## est la suivante :<br>surécartement =  $\frac{focale \times base}{distance de la fenêtre}$

Ce surécartement intégré dans les appareils stéréos était une excellente chose ! On garde le principal avantage de la prise de vue parallèle (les axes des objectifs restent bien parallèles) qui est l'absence de distorsions sans les inconvénients : fenêtre stéréo automatiquement placée à une distance assez proche (généralement autour des 2 mètres) et pas de perte de surface d'image.

La seconde solution, qui consiste à rapprocher les objectifs l'un de l'autre, est moins fréquente. Notons tout d'abord qu'elle modifie la base stéréo, ce que ne fait pas la première solution. Elle nécessite généralement l'emploi d'objectifs spéciaux dits « à décentrement », prisés pour les photos d'architecture où ils permettent de redresser des perspectives. Une molette

#### Lettre mensuelle du Stéréo-Club Français n°1031 - Mai 2020

sur le côté de l'objectif permet d'ajuster le décentrement, parfois dans les deux axes.

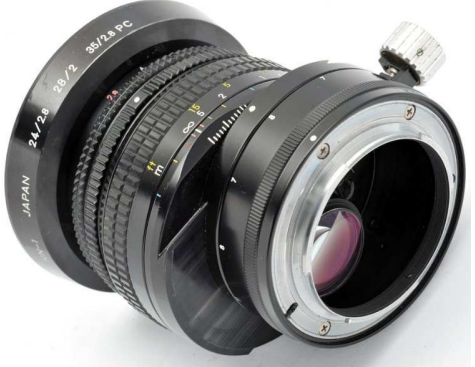

Objectif à décentrement

Ces objectifs sont souvent onéreux et peu de focales sont proposées. Cette solution est peu utilisée en stéréophotographie.

#### **Schémas explicatifs**

Dans les pages suivantes, j'ai réalisé trois schémas pour illustrer les trois modes de prise de vue(s) stéréoscopiques avec une « mise en scène » assez classique : il y a des montagnes à l'arrière-plan suffisamment lointaines pour être considérées à l'infini et deux objets à des distances différentes.

Dans la partie basse de chaque schéma figure une représentation de l'image stéréo résultant de la superposition des images gauche et droite. Nous sommes habitués à cette superposition : c'est ce que nous voyons quand nous observons - sans lunettes 3D ! - des anaglyphes, une TV3D ou une projection 3D. L'écart entre les points homologues est directement mesurable - ce qu'on ne peut pas faire dans un stéréoscope - et constitue ce qu'Olivier Cahen appelle dans son livre la « **parallaxe objet** ». Cette parallaxe est nulle quand les points homologues sont superposés, ils sont vus stéréoscopiquement comme étant dans le plan de l'écran ou du support de l'image (qui est souvent celui de la fenêtre stéréoscopique). Par convention, on parle de « **parallaxe positive** » pour les éléments se situant en arrière de l'écran, et de « **parallaxe négative** » pour les éléments se situant en avant de l'écran, qui sont donc en jaillissement.

L'anaglyphe est le moyen le plus simple pour comprendre la parallaxe. Regardons l'image ci-dessous, d'abord sans lunettes anaglyphes. Les deux images du rail se croisent dans la partie inférieure de l'image : le rail « rouge », correspondant à l'image gauche, est à gauche du rail « bleu » au niveau de l'avant de la locomotive mais se trouve à droite du bleu au

bas de l'image. On observe donc :

• Une parallaxe positive du rail au niveau de la locomotive,

Stérén

- Une parallaxe nulle là où les rails se croisent,
- Une parallaxe négative, puisque les deux images G & D du rail se sont croisées, au bas de l'image.

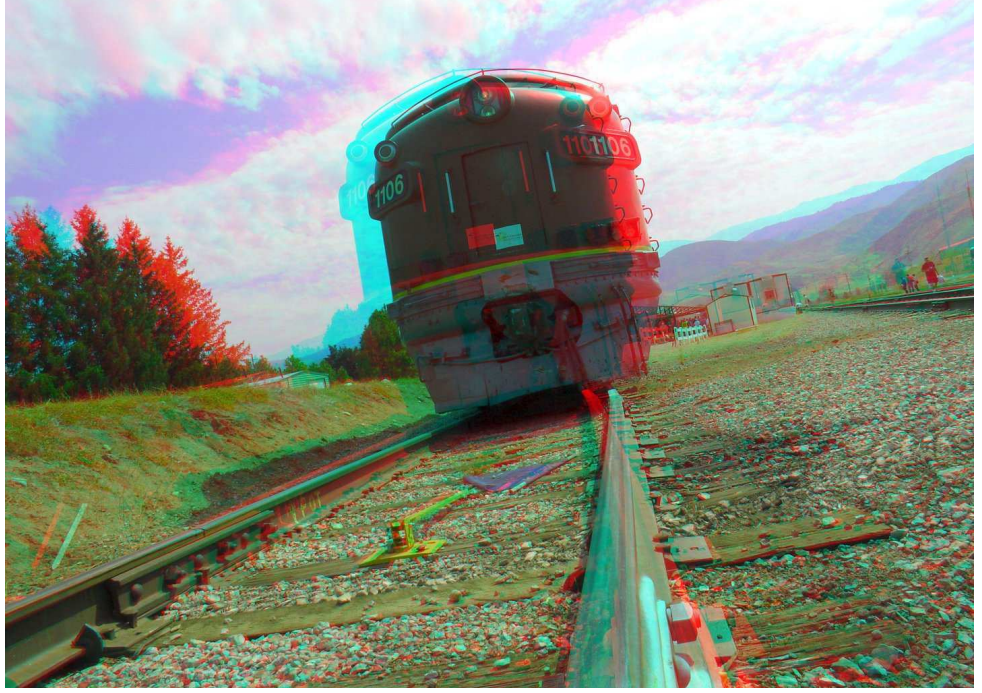

Chaussons maintenant des lunettes anaglyphes rouge-cyan (verre rouge à gauche !) : nous pouvons constater que la parallaxe positive se situe en profondeur, que la parallaxe nulle est au niveau de la feuille et que la parallaxe négative est en jaillissement (avec une copieuse violation de la fenêtre stéréo, mais c'est pour les besoins de la démonstration !).

#### **Et pourquoi pas le décentrement alors ?**

Du point de vue de la géométrie stéréoscopique, le décentrement a beaucoup d'avantages mais il est peu pratiqué de nos jours. On peut y voir plusieurs raisons :

Il était la norme pour les appareils stéréos argentiques. Mais ces appareils,

monoblocs et conçus pour l'image en relief, avaient une base stéréo fixe, le plus souvent des focales fixes et, bien sûr, un décentrement fixe.

• Il est bien sûr absent des appareils photo 2D où il n'aurait pas de sens. Or nous utilisons maintenant des couples d'appareils 2D pour en faire des appareils 3D.

On peut difficilement agir sur les capteurs numériques, très fragiles, pour les écarter. Il faut donc utiliser des objectifs à décentrement, rares et chers. Il faut déjà que l'on puisse changer d'objectif sur l'appareil en question, ce qui exclut tous les appareils compacts.

Il est méconnu des vidéastes et cinéastes 3D qui lui préfèrent la

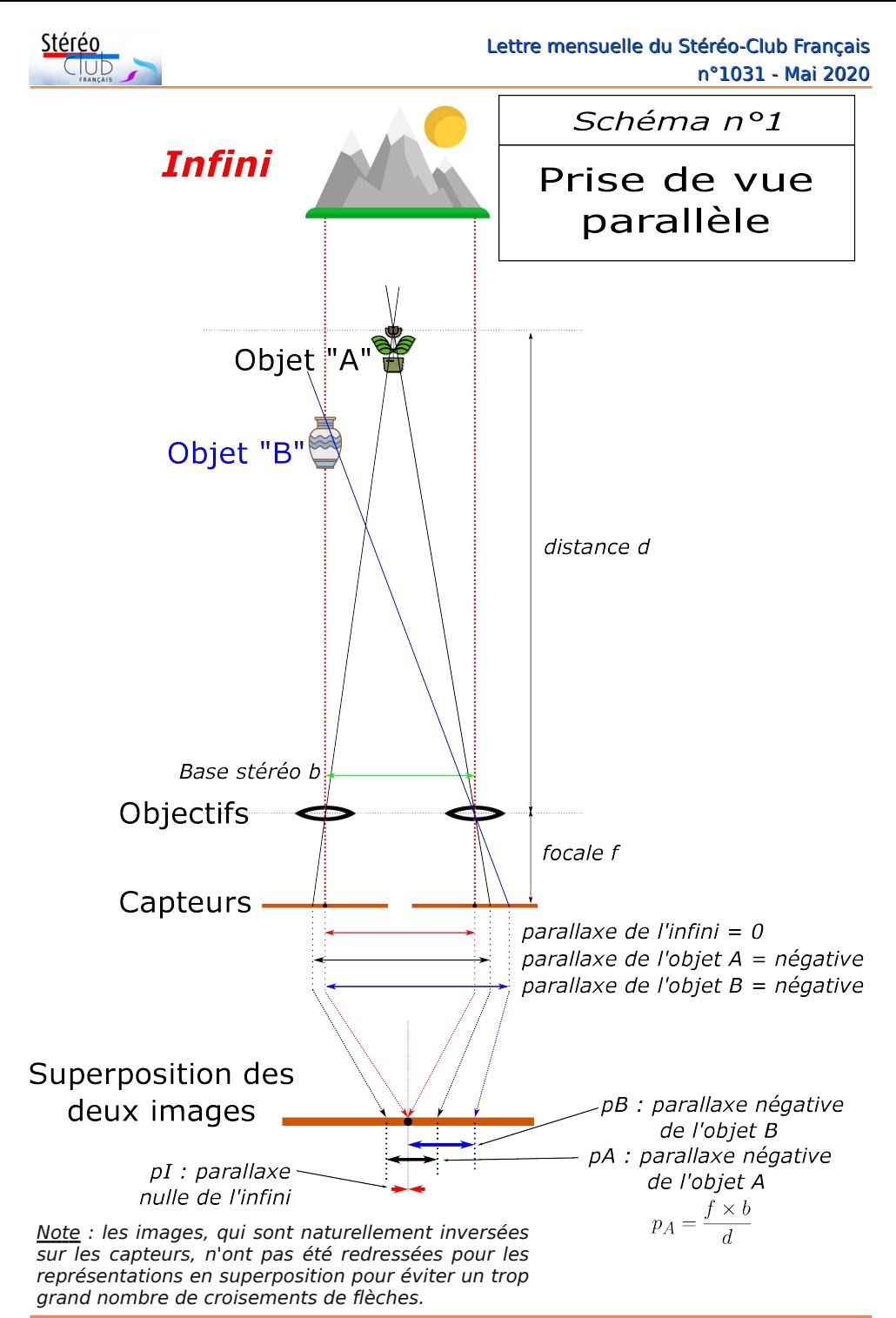

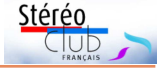

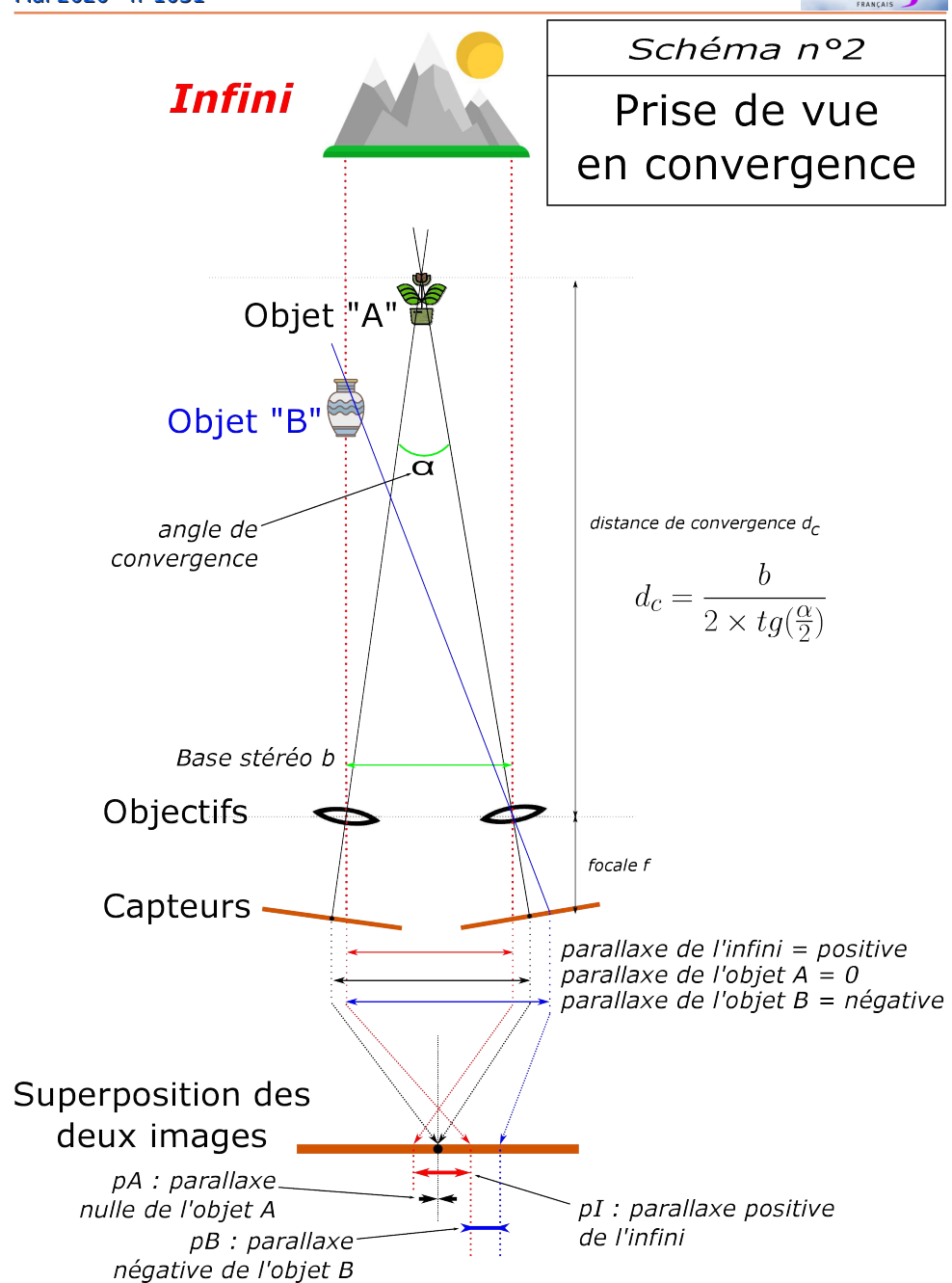

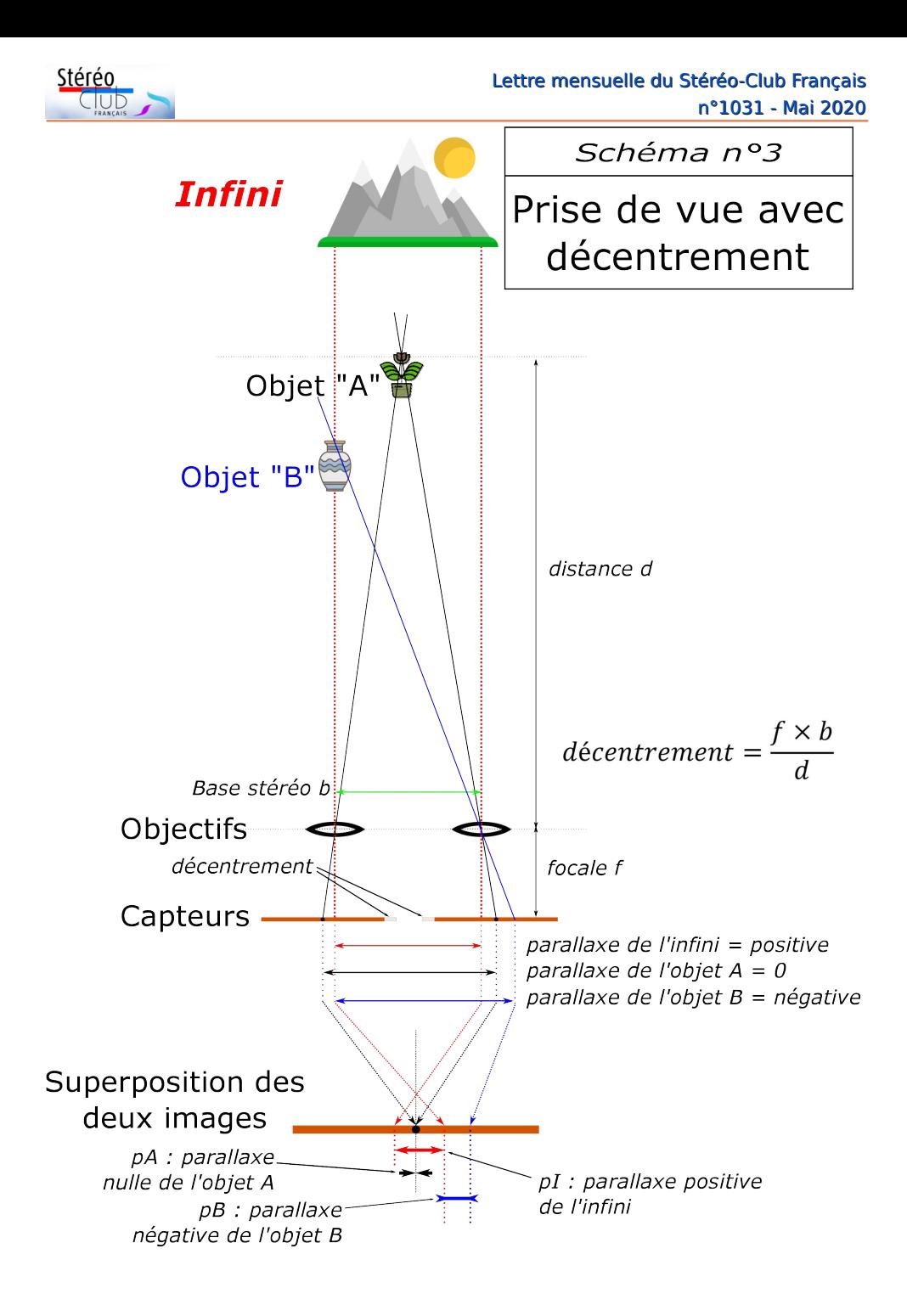

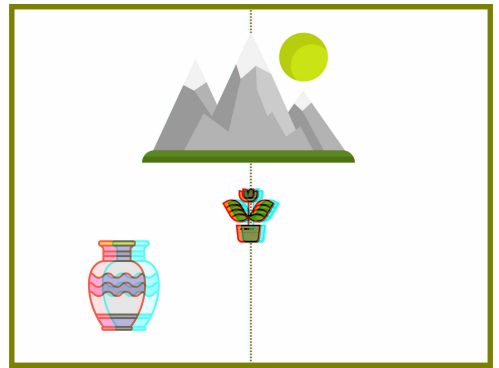

convergence qu'ils connaissent et maîtrisent mieux. En vidéo 3D, le matériel utilisé ne permet pas le décentrement en général.

#### **Le décentrement caché**

Il existe des cas où le décentrement est bien caché car virtuel. Il s'agit des appareils photo 3D numériques. Le plus connu est le Fuji W3 qui a été produit à près de 200 000 exemplaires. En plus du mode 3D où les deux objectifs sont utilisés, l'appareil propose un mode 2D où seul l'objectif gauche est en fonction. Tous les possesseurs de W3 ont remarqué que le cadrage dans les deux modes n'est pas le même : on voit un peu plus large en mode 2D qu'en mode 3D. Ce n'est pas la focale qui change, l'objectif ne bouge ni ne fait de bruit. Quelle est l'explication de ce comportement ?

On peut réaliser une expérience très simple :

- Mettre l'appareil sur pied face à une scène quelconque mais statique.

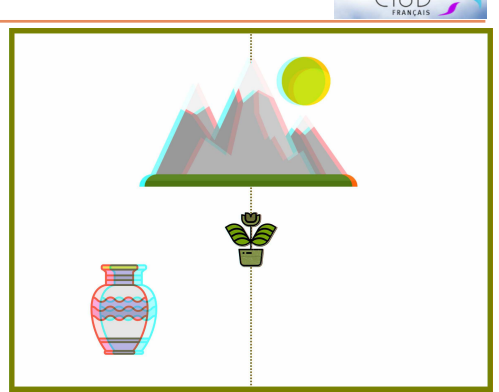

Stérér

Prise de vue parallèle Prise de vue avec décentrement

- Prendre une première photo avec l'appareil en mode 3D.

- Sans bouger l'appareil, le basculer en mode 2D puis prendre une deuxième photo.

- Décaler horizontalement l'appareil vers la droite de 75 mm (c'est la base du W3) et prendre une troisième photo.

- Nous avons donc maintenant une photo stéréo directe et un second couple pris en deux temps. Si on a été suffisamment précis, les deux couples ont la même base et le même cadrage.

Ensuite avec un éditeur d'image, on va traiter les quatre images (le fichier MPO 3D comporte les vues gauche et droite) pour superposer deux à deux les images pour les faire correspondre, les images gauches d'une part et les images droites d'autre part. Enfin on juxtapose les deux superpositions comme pour un stéréogramme classique mais sans changer l'alignement. On obtient une image de ce type :

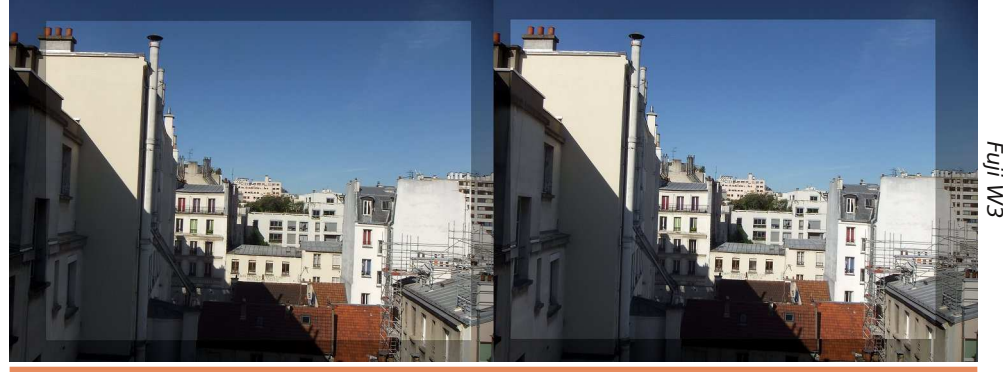

**Page 19**

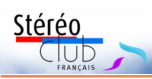

Les deux photos 2D ont été assombries et les deux images du couple 3D ont été éclaircies pour mieux les différencier. On constate bien que les photos 3D ont un cadrage plus étroit : comme le zoom n'a pas été employé, c'est qu'une zone plus réduite du capteur électronique a été utilisée. À partir de la surface totale du capteur, les concepteurs du W3 ont défini des « fenêtres » de capture plus réduites pour le mode 3D. De plus ces fenêtres sont bien « décentrées » puisqu'elles ne sont pas alignées horizontalement sur les images 2D correspondantes.

Rappelons-nous que les photos sont toujours inversées dans un appareil photo : la vue « capteur » est donc plus comparable à l'image suivante, qui évoque fortement la photo de l'arrière du Realist 45 !

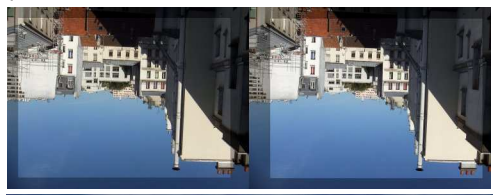

#### Lettre mensuelle du Stéréo-Club Français n°1031 - Mai 2020

Cet appareil 3D utilise donc bien le décentrement pour la prise de vue et placer la fenêtre stéréo à une bonne distance, mais ce décentrement est virtuel car uniquement réalisé par le logiciel interne de l'appareil.

J'ai refait l'expérience avec un Panasonic 3D1 (base = 30 mm) et le résultat est comparable. Et c'est la même chose avec un Sony Bloggie 3D (base = 20 mm).

Avec SPM, on peut faire se superposer les images 3D pour en déduire la valeur du décentrement. Si on s'intéresse aux chiffres, on a les valeurs suivantes :

#### Fuji W3

Base : 75 mm Photo 2D : 3648 x 2736 pixels Photo 3D : 3648 x 2736 pixels (x2), mais la résolution réelle serait plutôt 3200 x 2400 pixels Décentrement : 152 pixels

Panasonic 3D1

Base : 30 mm Photo 2D : 4000 x 3000 pixels

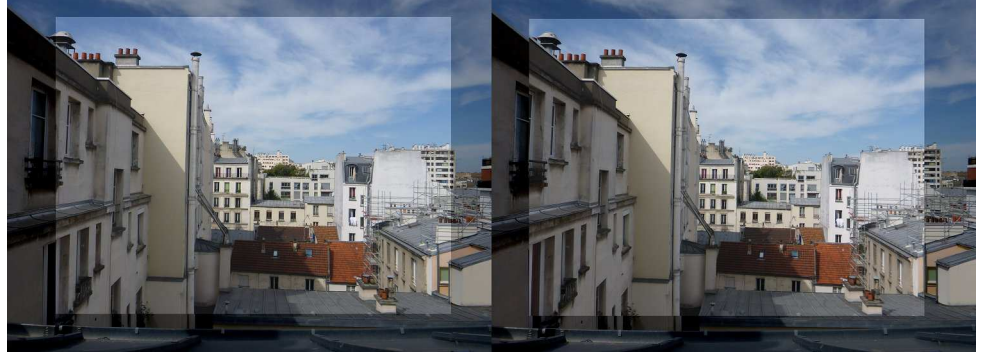

Sony Bloggie 3D Sony Bloggie 3D

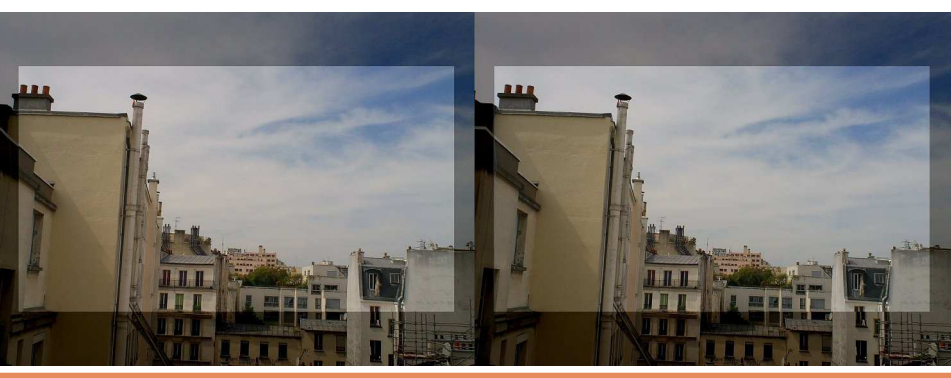

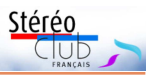

Photo 3D : 3264 x 2448 pixels (x2) Décentrement : 92 pixels

Sony Bloggie 3D

Base : 20 mm Photo 2D : 2592 x 1944 pixels Photo 3D : 1920 x 1080 pixels (x2) Décentrement : 47 pixels

On constate que le Fuji, contrairement au Panasonic, triche avec la résolution des photos 3D ! Elles sont prises avec une surface moindre de capteur mais ont quand même la même taille en pixels que les photos 2D.

Avec ces valeurs on peut calculer la position de la « fenêtre intégrée ». Le W3 a des capteurs CCD de 6,17 x 4,55 mm et un objectif de focale minimale 6,3 mm. Le décentrement a donc une taille de 0,257 mm et, avec la formule de la page 14, on en déduit une fenêtre stéréo à une distance de 1,84 m, ce qui est une valeur tout à fait standard.

#### **Vrai ou faux décentrement ?**

Il s'agit d'un vrai décentrement. Sur le W3, sa position et sa taille ne sont pas modifiées par l'emploi du bouton réglage de parallaxe, avant ou après la prise de vue, ni par l'emploi du zoom optique : le décentrement reste identique.

Oui mais le décentrement est censé ne pas faire perdre de surface d'image et là, avec ces appareils numériques, on voit les zones foncées très larges représentant justement ces pertes ! Celles du Panasonic 3D1 sont particulièrement importantes…

Pourquoi les concepteurs n'ont-ils pas opté pour un décentrement physique des capteurs ? La réponse est sans doute à chercher du côté des tolérances de fabrication. Il n'était probablement pas envisageable de pouvoir fabriquer des appareils amateurs de grande série avec des capteurs parfaitement alignés et décalés de la bonne valeur (un pixel sur le W3 mesure 1.7 um !). Une fois l'appareil assemblé à l'usine, il devait être calibré à l'aide d'instruments spécifiques. Les informations de calibration sont alors exploitées par le *firmware* (logiciel interne) pour appliquer le décentrement, et peutêtre aussi compenser des petites erreurs

d'alignement et de rotation des capteurs.

Reste que des marges d'une telle<br>largeur me semblent difficilement difficilement justifiables ! Elles font perdre aux photos 3D une surface d'image non négligeable : 23 % du nombre de pixels pour le Fuji W3 et plus de 33% pour le Panasonic 3D1 où on passe de 12 MPx à 8 MPx par œil ! En pratique, cette perte de résolution passe souvent inaperçue : la définition de nos écrans d'ordinateur, téléphones, TV3D ou vidéoprojecteurs est bien moindre. L'image numérique est simplement redimensionnée, quelle que soit sa taille d'origine, pour occuper la surface de l'écran.

#### **Conclusion**

La prise de vue parallèle est la plus logique et la plus exacte du point de vue de la géométrie, mais elle a été souvent supplantée par le passé par la prise de vue en convergence : positionnement intuitif de la fenêtre stéréo et rapport d'aspect du cadre préservé. Ceux qui l'employaient faisaient avec les inévitables déformations trapézoïdales, surtout présentes et gênantes dans les coins.

Le décentrement, lui, était et reste assez méconnu, car directement intégré à la conception des appareils photo stéréos ou nécessitant des objectifs spéciaux.

De nos jours, à l'ère de la photo et de la vidéo numériques, cette querelle parallèle vs convergence semble bien dépassée tant les logiciels ont pris le dessus pour le « montage » des vues stéréoscopiques. Le patient et méticuleux alignement de deux diapositives sur une monteuse Tailleur, Clerc, Meylan ou Vissers est remplacé par un clic de souris dans StereoPhoto Maker ! Beaucoup de stéréoscopistes utilisent une paire d'appareils 2D standards. L'informatique va leur fournir des couples parfaitement alignés 15) où ils pourront positionner la fenêtre stéréo selon leur souhait, voire produire des montages différents, un pour écran d'ordinateur et un autre pour projection sur grand écran. Et, finalement, nous pouvons utiliser la convergence pour la macro où elle est précieuse.

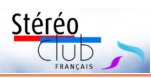

#### Lettre mensuelle du Stéréo-Club Français n°1031 - Mai 2020

Et pour clore cet article, un petit quizz : les deux photos ci-dessous représentent la même scène mais ont été prises, l'une en mode parallèle et l'autre en convergence sur le « sujet », l'appareil photo sur pied devant la fenêtre. Saurez-vous dire laquelle

est laquelle ? Il y a un indice mais il est très subtil… Des images en haute résolution sont disponibles sur le site du Club <sup>16)</sup>. Solution dans le prochain numéro !

#### **Pierre Meindre**

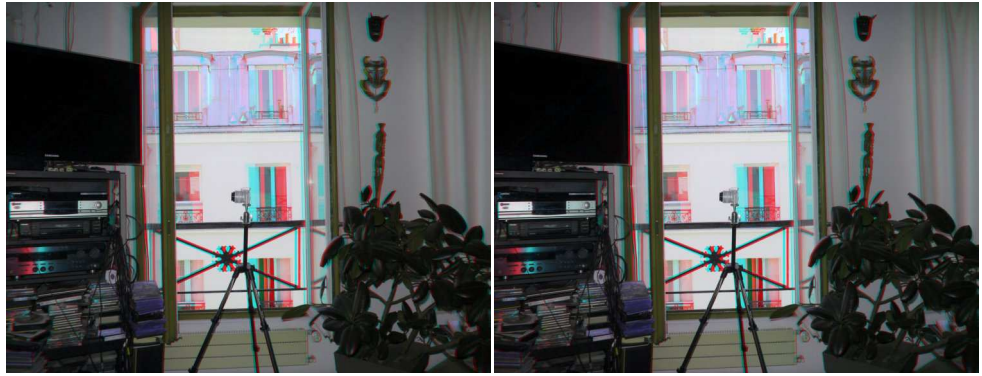

Photos prises avec un Panasonic GX1 + objectif 28 mm monté sur une réglette. Base 6 cm, le "sujet" sur lequel la convergence a été faite se trouve à 2 mètres de distance, donc un angle de convergence d'environ 2°. Les deux couples ont été alignés dans StereoPhoto Maker (qui a corrigé les déformations trapézoïdales dues à la convergence) puis la fenêtre a été positionnée sur le sujet, comme en convergence.

<sup>1)</sup> L'usage veut que l'on écrive *prise de vue* (sans 's') pour la photographie et prise de vues (avec un 's') pour la vidéo / cinéma.

https://fr.wikipedia.org/wiki/Prise\_de\_vue photographique https://fr.wikipedia.org/wiki/Prise\_de\_vues

#### cin%C3%A9matographique

2) Les ouvrages que j'ai analysés sont issus de ma collection personnelle ou bien disponibles sous forme électronique en tout ou partie sur le net. La bibliothèque du Club possède bien d'autres ouvrages de référence que j'aurais aimé consulter mais, en cette période de confinement, elle est « hors limite ».

3) La version électronique au format PDF de cet ouvrage est librement téléchargeable sur ce site : <http://www.stereoscopic.org/library/>

<sup>4)</sup> le recommande vivement cet ouvrage ! Contrairement à ce que pourrait laisser penser son titre, ce n'est pas une simple notice d'utilisation du Stereo Realist mais un guide très complet (préfacé par Harold Lloyd lui-même !) sur la stéréoscopie, abordant de nombreux sujets et richement illustré : certains stéréogrammes sont même en couleur.

5) Des extraits de cet ouvrage sont disponibles ici : [https://books.google.fr/books?id=UXTAAgAAQBAJ](https://books.google.fr/books?id=UXTAAgAAQBAJ&printsec=frontcover&hl=fr) &printsec=frontcover&hl=fr

6) Des extraits de cet ouvrage sont disponibles ici : [https://books.google.fr/books?id=2LA7vfqv0bMC](https://books.google.fr/books?id=2LA7vfqv0bMC&printsec=frontcover&hl=fr) &printsec=frontcover&hl=fr

7) La première version du livre de notre collègue, datant de 1990, est disponible à la lecture pour les adhérents du Club sur le site web du Club :

#### https://www.image-en-relief.org/archives\_ [site\\_scf/livre\\_cahen/livre\\_90/e1/couvertu.htm](https://www.image-en-relief.org/archives_site_scf/livre_cahen/livre_90/e1/couvertu.htm) 8) On peut consulter l'ouvrage sur ce site : [https://fr.slideshare.net/dig-it/livre-blanc-relief-v2](https://fr.slideshare.net/dig-it/livre-blanc-relief-v2-basse-def-2) basse-def-2

9) Des extraits de cet ouvrage sont disponibles ici : [https://books.google.fr/books?id=k2Ajw-EEOEkC](https://books.google.fr/books?id=k2Ajw-EEOEkC&printsec=frontcover&hl=fr) &printsec=frontcover&hl=fr

10) Des extraits de cet ouvrage sont disponibles ici : [https://books.google.fr/books?id=XeDs9pTiPskC](https://books.google.fr/books?id=XeDs9pTiPskC&printsec=frontcover&hl=fr) &printsec=frontcover&hl=fr

11) Des extraits de cet ouvrage sont disponibles ici : [https://books.google.fr/books?id=1agxoAchtFUC](https://books.google.fr/books?id=1agxoAchtFUC&printsec=frontcover&hl=fr) &printsec=frontcover&hl=fr

12) Le livre est d'abord paru en français en 2013 mais je n'ai eu accès, pour cet article, qu'à la version anglaise de 2016. J'ai donc dû retraduire en français les passages cités !

Des extraits de cet ouvrage sont disponibles ici : [https://books.google.fr/books?id=BIOuDAAAQBAJ](https://books.google.fr/books?id=BIOuDAAAQBAJ&printsec=frontcover&hl=fr) &printsec=frontcover&hl=fr

 $13$ ) Des extraits de cet ouvrage sont disponibles ici : [https://books.google.fr/books?id=ClV1DwAAQBAJ](https://books.google.fr/books?id=ClV1DwAAQBAJ&printsec=frontcover&hl=fr) &printsec=frontcover&hl=fr

14) Du temps des diapositives, il y avait une astuce pour corriger les déformations trapézoïdales dues à la prise de vue convergente lors d'une projection : il fallait simplement faire converger les projecteurs du même angle que lors de la prise de vue !

15) Cela ne doit pas nous inciter à être négligent lors de la prise de vue !

16) Accès aux images de cette Lettre : [www.image-en-relief.org/imageslettres/1031-202005](https://www.image-en-relief.org/imageslettres/1031-202005)

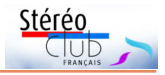

## <span id="page-22-0"></span>**Stereopix : un site de partage de photos stéréoscopiques**

e réalisateur du site **Stereopix.net**,<br>JackDesBwa, vient de le présenter<br>dans le n°120 de « Stereoscopy », la revue e réalisateur du site **[Stereopix.net](https://stereopix.net/)**, JackDesBwa, vient de le présenter de l'ISU (International Stereoscopic Union).

Il s'agit d'un site de partage de photos stéréoscopiques : on peut y charger ses images et apprécier celles des autres ; pour y publier il faut être inscrit, mais c'est ouvert à tout le monde. Il y a déjà des centaines de belles photos stéréoscopiques. Le visiteur peut les voir selon le mode qui lui convient : en côte à côte parallèle ou croisé, pour le projecteur 3D ou la TV3D (côte à côte compressé), en anaglyphe avec variantes, ou en entrelacé 1)… Et - nouveauté - l'entrelacé par colonnes fonctionne pour les smartphones à écran autostéréoscopique (lenticulaires) : avec le navigateur du téléphone on peut montrer du relief sans lunettes… (essais probants sur les smartphones 3D PPTV King 7S et Rokit Io) : c'est une avancée importante 2). En côte à côte, on peut choisir de coller les deux images ou de les centrer sur chaque moitié d'écran. On peut échanger droite/gauche et passer en plein écran.

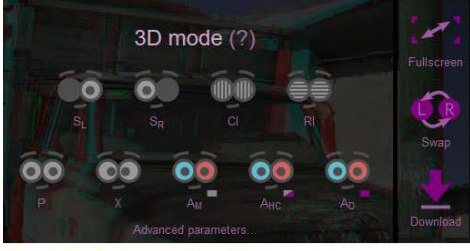

SL : image seule gauche, SR : droite.

CI : entrelacé colonne - smartphone / RI : ligne pour écran polarisé P: Parallèle, X: Croisé

AM, AHC, AD: anaglyphe monochrome / demi couleur / Dubois.

#### **Y a-t-il d'autres sites de partage ?**

Les sites de partage sont très nombreux. Certains comme Flickr ou Instagram sont orientés photos 2D ; le stéréoscopiste peut y publier des images stéréos, en les fournissant selon un ou deux modes de présentation (parallèle et croisé ou

parallèle et anaglyphe, le plus souvent !). Sur ces sites de partage il peut y avoir des groupes dédiés à la photo stéréo (ex. : le groupe Facebook Stereoscopic 3D Pro World). Mais s'il veut choisir un mode de présentation qui lui convienne, le visiteur doit télécharger l'image et la soumettre à SPM ou à un autre outil, alors que sur Stereopix, il suffit de choisir le mode.

Parmi l'immensité d'internet, rares sont les sites qui offrent une souplesse de présentation à partir d'un couple stéréo ; c'est le cas de certains sites, personnels ou d'associations (ex. : SCF). Mais de site de partage ouvert de portée mondiale, offrant cette souplesse, il n'y en a (avait ?) qu'un : Phereo.com  $3$ , mais cette plateforme basée à Saint-Pétersbourg semble jouer les Manitoba <sup>4)</sup> et ne plus répondre ; la relève de Stereopix est une chance !

#### **Pour qui ?**

Pour visiter, c'est entrée libre ! Pour publier il faut s'inscrire, et pour cela être invité : chaque utilisateur du site dispose en effet d'une série d'invitations pour coopter d'autres personnes (il y aura peut-être un formulaire d'inscription ultérieurement), et il y a déjà plusieurs membres du SCF qui peuvent envoyer des invitations.

#### **Organisation des images**

Les images sont d'abord rangées par auteur ; un auteur peut créer des albums et y rattacher ses images ; un auteur peut autoriser d'autres membres à proposer des images pour un de ses albums. Enfin il existe des catégories, sortes d'albums de portée générale de plusieurs types :

• Highlights (remarquables, basé sur les appréciations) et Fresh (récentes),

• Techniques : Computer generated, Fractale, Hyperstéréo, Monochrome, Fantôgramme…

• Type de sujet : Animaux, Paysages, Portraits, Tourisme, Sport…

#### **Quelles images fournir ?**

Techniquement, quelles images fournir ? Le site accepte indifféremment des

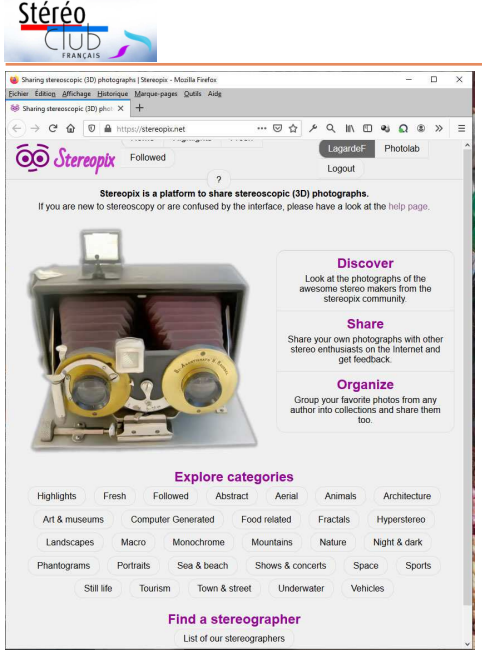

jpeg, png ou webp. Avec, soit un fichier unique pour un couple présenté en parallèle ou en croisé, ou au format mpo, soit deux fichiers distincts gauche et droite. Seuls les anaglyphes ne sont pas pris en charge car, à partir d'un anaglyphe : « reconstruire une image adaptée à différentes méthodes de visualisation est difficile et inexact » ! Quel que soit le mode d'origine, le site propose tous les modes de présentation au choix.

En téléchargement, la haute définition est supportée jusqu'à 2160 pixels de haut afin d'assurer l'avenir pour le zoom et les écrans de très haute définition ; actuellement l'affichage est limité à 960 pixels de haut, mais c'est un site en évolution.

Quelles sont les implications ? Le site indique  $5$ ) : « Conservez une copie personnelle de vos photos, Stereopix n'est pas un plan de sauvegarde fiable. En téléchargeant, vous autorisez Stereopix à stocker, traiter et diffuser publiquement votre photo sur ses serveurs. Vous conservez vos droits sur les photographies et êtes responsable de tout le contenu que vous publiez ici. »

#### **De belles photos que les visiteurs aimeront regarder**

Si la souplesse est grande sur les formats acceptés, on est vivement incité à

#### Lettre mensuelle du Stéréo-Club Français n°1031 - Mai 2020

sélectionner les images proposées et à les documenter (ce qui est une excellente chose à mon avis personnel).

Il est demandé de publier de belles photos, que les visiteurs et autres membres pourront aimer regarder. SVP, pas d'images floues, avec un doigt sur l'un des objectifs ou non alignées : Stereopix n'alignera pas l'image et ne placera pas la fenêtre stéréo ; il faut fournir une paire stéréo valide.

Afin d'encourager la communauté à sélectionner des images intéressantes, une limite de taux de téléchargement est appliquée, mais de petites rafales sont autorisées (maximum de 20 en 5 jours, et SVP pas de répétition du même sujet sans réel motif).

Il est demandé de fournir un titre et une description pour chaque image, et cela peut bien sûr comprendre le lieu et la date de prise de vue.<br>Neouvielle peak | LaurentD | user gallery

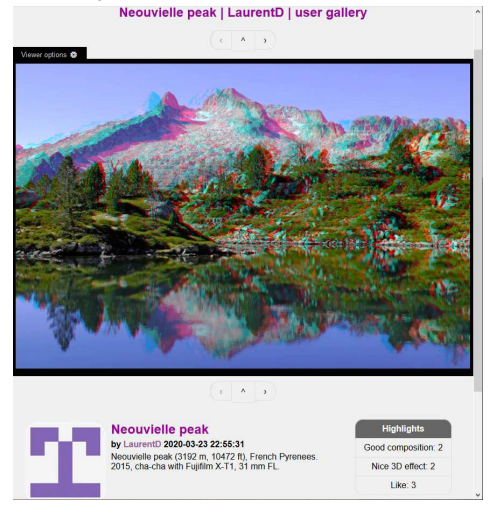

Des appréciations peuvent être émises par les visiteurs inscrits sur le site : sur la composition, le bel effet 3D ou un simple  $like \rightarrow \hat{a}$  la Facebook ou Phereo, et un dispositif de commentaire doit permettre une discussion entre l'auteur du commentaire et celui de la photo commentée.

#### **Un démarrage à soutenir**

Le réalisateur, JackDesBwa, est un jeune ingénieur électronicien et informaticien de 31 ans, habitant Le Mans. Voir son parcours stéréoscopique dans Sterescopy,

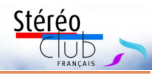

avec le couplage électronique de deux appareils par exemple. Il a travaillé à cette plateforme durant son temps libre pendant des mois.

Ce qu'il qualifie de « prototype » en cours d'élaboration s'améliore peu à peu, et si l'on peut recenser nombre de fonctionnalités ergonomiques souhaitables, cette plateforme est déjà tout à fait opérationnelle. Et JackDesBwa a de nombreuses envies d'amélioration comme pouvoir zoomer, chainer des images, embarquer la visionneuse 3D dans d'autres sites (le rêve pour le webmestre du SCF !) ou prendre en compte des images d'autres sources. Autres axes envisagés : le lien avec PhereoRoll3D, ou la possibilité de mailing vers les utilisateurs. Tout dépendra du temps disponible et de la motivation <sup>6)</sup>.

Alors encourageons et soutenons ce passionnant projet. D'abord visitons le site et publions-y nos meilleures images !

On peut participer à la mise au point selon ses capacités (contacter le réalisateur). Il faut aussi le soutenir financièrement, notamment pour l'hébergement (voir lien ad hoc), afin que cela puisse rester une plateforme gratuite.

Voir : <https://stereopix.net/donate>

#### **François Lagarde**

avec quelques passages directement traduits de l'article de JackDesBwa dans Stereoscopy

<sup>1)</sup> Le mode lignes entrelacées fonctionne aussi pour les écrans passifs et TV passives : moindre perte de définition que le côte à côte compressé, mais risque de fantômes selon le logiciel de la TV.

2) « Les modes entrelacés ont été particulièrement difficiles à faire fonctionner correctement car le web n'est pas réellement adapté pour ce genre de chose. Il a fallu ruser pour réussir à combiner les différentes significations de l'unité "pixel" selon le contexte (densité de l'écran, zoom, canvas, css, etc.) jusqu'à avoir la bonne taille pour afficher sur un pixel d'écran physique, mais aussi compenser les arrondis dans les calculs pour ne pas avoir un passage en pseudoscopie au milieu de l'image. Un sacré défi qui a nécessité plusieurs réécritures » selon un message de JackDesBwa.

<sup>3)</sup> JackDesBwa a réalisé une application pour téléphone portable et Windows, **PhereoRoll3D**, afin de voir les images de Phereo.com sur smartphone à écran autostéréoscopique ou son ordinateur ou sa TV3D connectée à son ordinateur (voir Lettres n°1017 p.9, n°1019 p.22 et n°1020 p.14).

4) « Le Manitoba ne répond plus » est une bande dessinée d'Hergé de la série Jo, Zette et Jocko.

5) Ceci est une traduction personnelle avec l'aide de Google, sans garantie. Le texte original est en anglais car tout le site est en anglais, visant, à juste titre, une utilisation mondiale.

6) Et il a d'autres projets, notamment autour d'un « Stereomaton » : un StereoPi a été utilisé pour créer un automate stéréoscopique itinérant en libre-service. Les visiteurs d'un festival de l'été 2019 ont pu interagir avec le Stereomaton et prendre des photographies stéréoscopiques (3D), stockées puis récupérées pour être visionnées à l'aide de divers appareils, dont un smartphone autostéréoscopique. Voir ses projets sous : <https://jackdesbwa3d.desbwa.org/projects/>

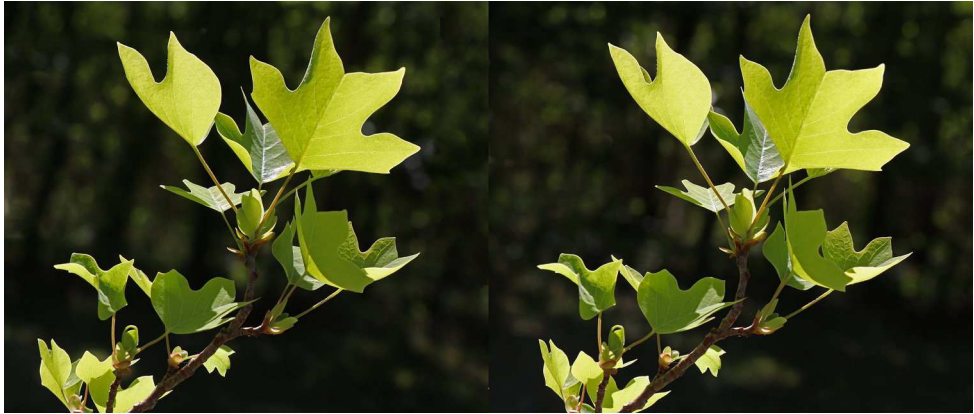

Périgord, tulipier - Photo : François Lagarde

<span id="page-25-0"></span>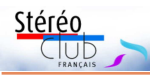

Lettre mensuelle du Stéréo-Club Français n°1031 - Mai 2020

## **Exercices stéréoscopiques en confinement**

T rouver des sujets chez soi n'est pas<br>très facile. J'ai choisi un thème à<br>cheval entre l'extérieur et l'intérieur : les rouver des sujets chez soi n'est pas très facile. J'ai choisi un thème à fleurs de mon balcon. Appareil : le Fuji Finepix Real 3D W3. Les iris ont été pris en un seul temps, par contre les fleurs d'ail ont été prises en deux temps pour obtenir une base plus petite. Cela n'a pas été facile car il y avait du vent ! J'ai dû éliminer de nombreuses prises.

J'ai fait un essai avec des bonsaïs de 35 ans mais je n'avais pas assez de recul, ils étaient trop touffus (je sais, cela peut paraître bizarre, ce sont plutôt des « penjing » chinois que des miniatures japonaises). Et toujours ce satané vent d'est ! Peut-être serai-je plus inspiré un autre jour...

#### **Jean-Yves Gresser**

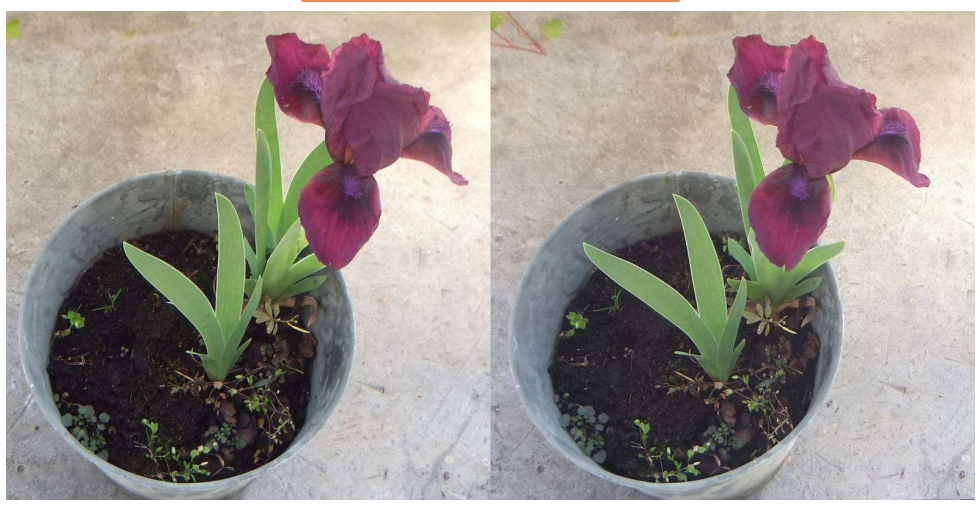

Iris - Photo : Jean-Yves Gresser

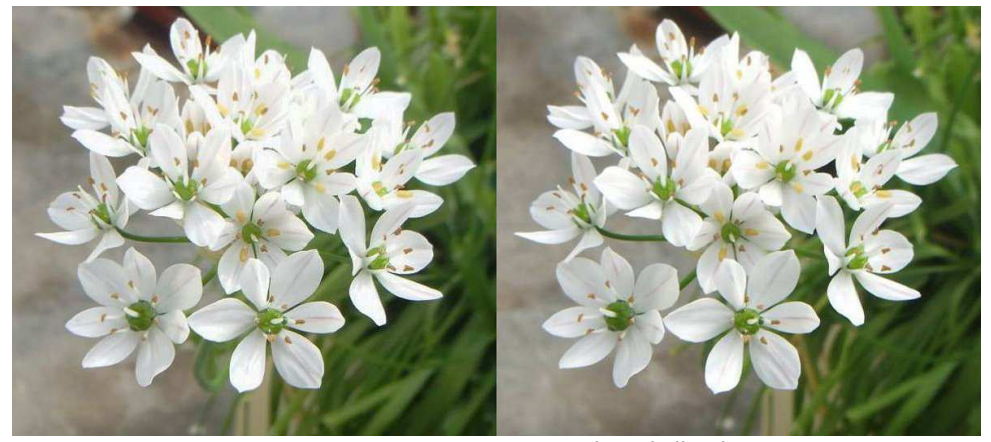

Fleur d'ail - Photo : Jean-Yves Gresser

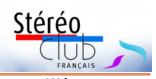

#### **Amusements dans la cuisine**

C onfiné chez soi, on peut trouver des su-<br>sa cuisine ! Tout ce qu'il faut est un évier, de<br>sa cuisine ! Tout ce qu'il faut est un évier, de onfiné chez soi, on peut trouver des suiets à photographier en 3D jusque dans l'eau courante et une petite cuillère. Et bien sûr du matériel de prise de vue 3D. Ici. i'ai utilisé un Panasonic GX1 équipé de l'objectif 3D H-FT012 modifié pour une mise au point plus rapprochée, et un flash asservi. Le plus difficile fut de trouver un moyen pour faire tenir de manière stable la petite cuillère sous le filet d'eau. La lumière du flash est tellement brève qu'elle permet de figer

toutes les gouttelettes. Avec la cuillère vers le haut, on obtient une jolie corolle plate et en la retournant, une sorte de cloche d'eau. Cette position permet aussi un débit d'eau plus important sans en mettre partout dans la cuisine ! La forme de cette structure d'eau change en permanence ; on peut donc faire des séries de photos rapprochées, elles seront toutes différentes ! Avec le gris de l'inox et la transparence de l'eau il n'y avait pas beaucoup de couleurs, j'ai donc converti les photos en N&B.

#### **Pierre Meindre**

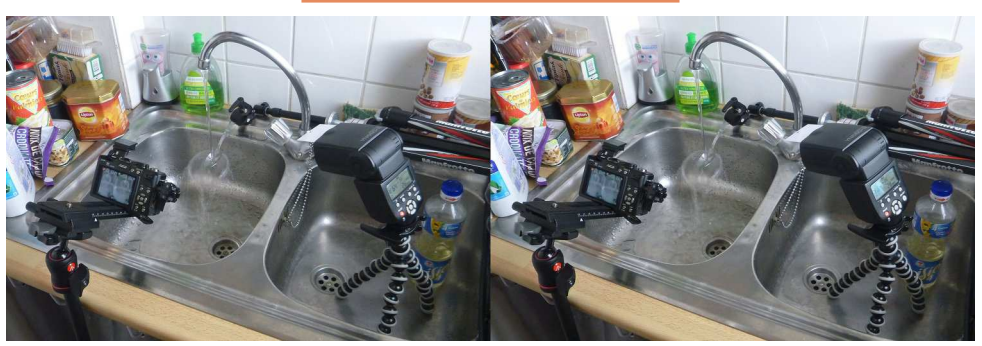

Dispositif de photo 3D macro dans l'évier de ma cuisine - Photo : Pierre Meindre

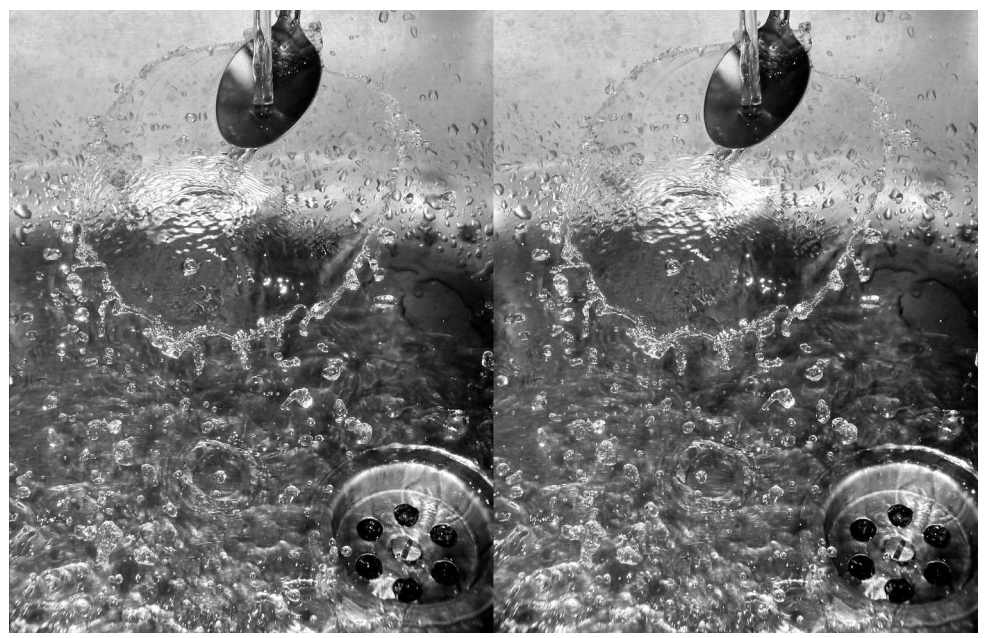

Petite cuillère sous un filet d'eau - Photo : Pierre Meindre

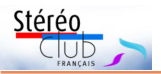

#### Lettre mensuelle du Stéréo-Club Français n°1031 - Mai 2020

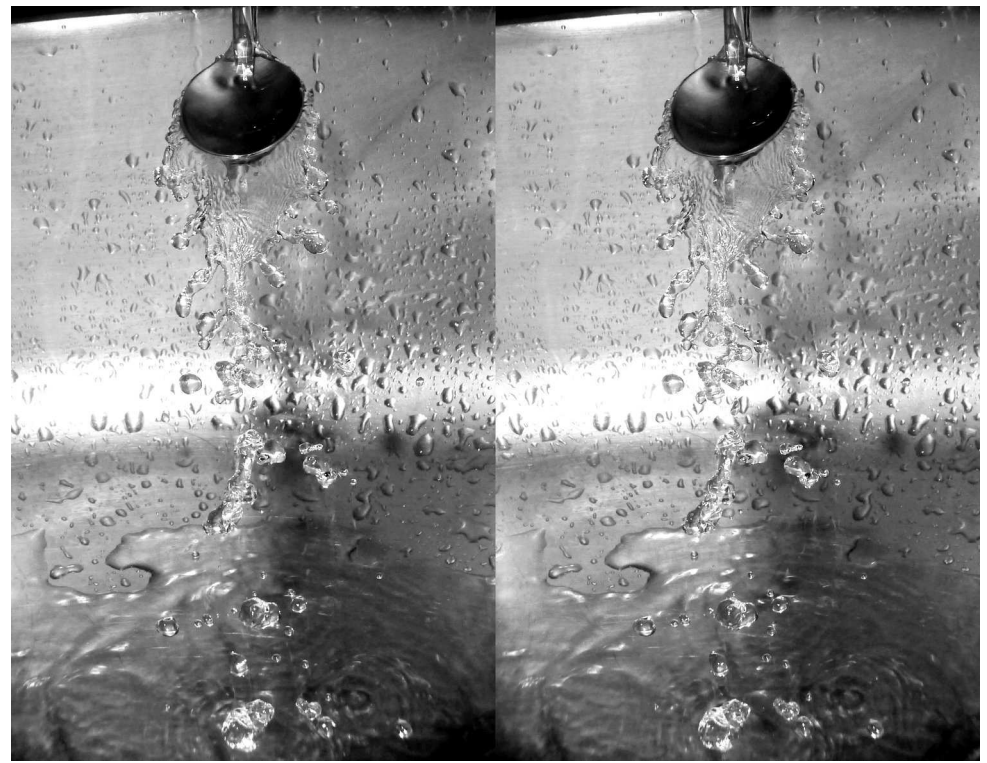

On peut jouer sur l'inclinaison de la petite cuillère et le débit de l'eau pour varier les images - Photo : Pierre Meindre

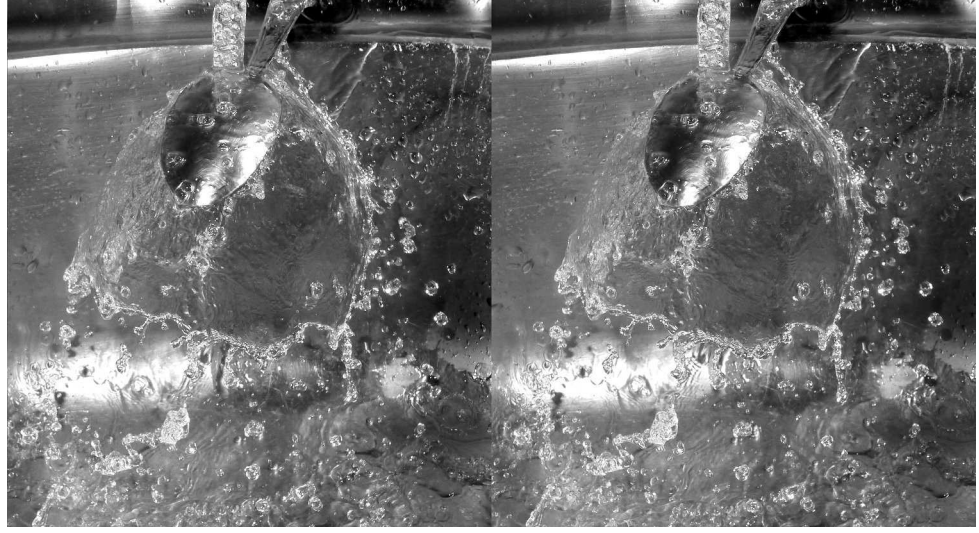

Petite cuillère retournée sous un filet d'eau - Photo : Pierre Meindre

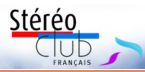

e confinement en Périgord pour<br>
François Lagarde l'a incité à suivre<br>
l'arrivée du printemps avec ses fleurs et e confinement en Périgord pour **François Lagarde** l'a incité à suivre l'éclosion des bourgeons.

En voici quelques exemples, le reste est publié sur son site personnel : <http://www.flagarde.fr/farges/printemps2020/>

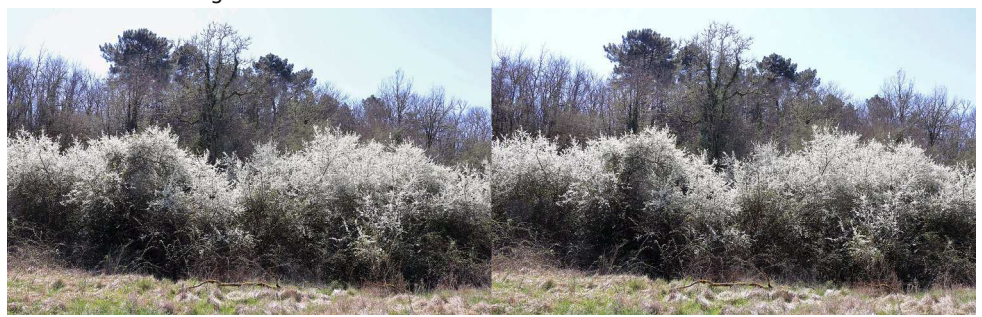

Périgord, des "épines noires" en fleur devant la forêt - Photo : François Lagarde

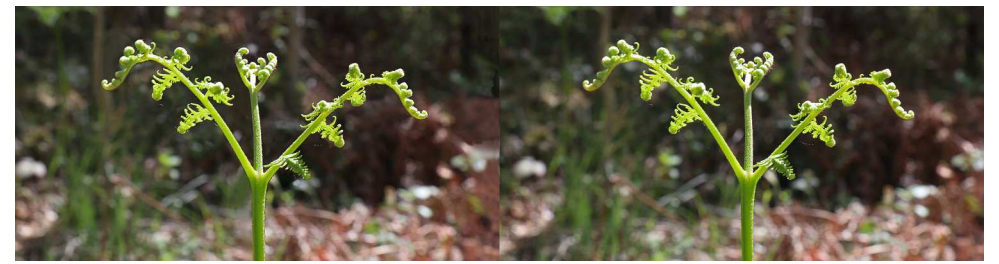

Périgord, fougère star du sous-bois - Photo : François Lagarde

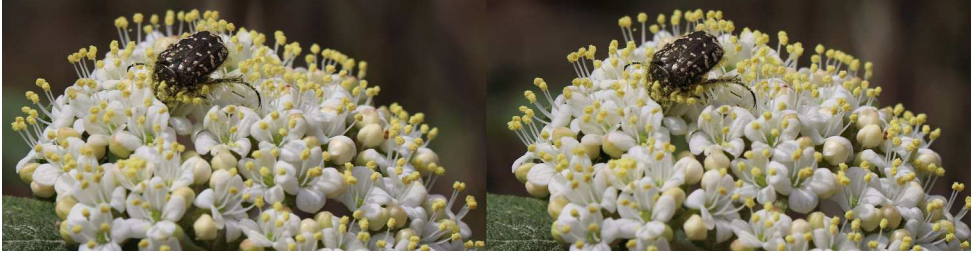

Périgord, viorne avec insecte occupé et se tenant immobile entre les deux temps - Photo : François Lagarde

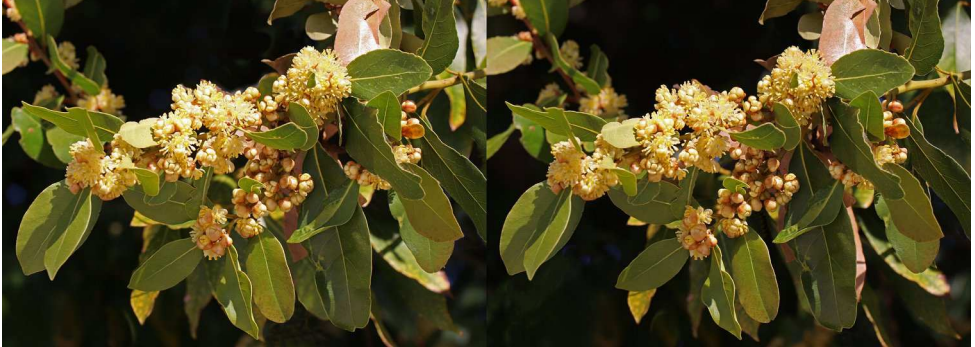

**Page 29** Périgord, vrai laurier, noble ou "sauce" - Photo : François Lagarde

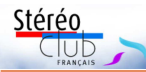

#### Lettre mensuelle du Stéréo-Club Français n°1031 - Mai 2020

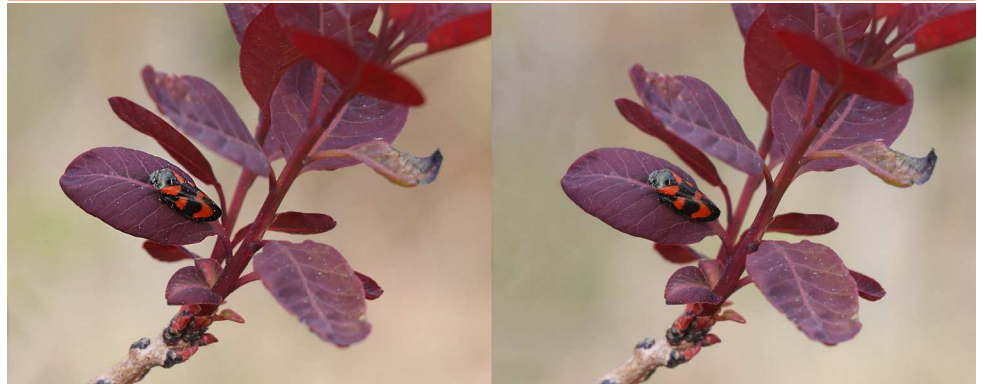

Périgord, Cotinus coggygria - Photo : François Lagarde

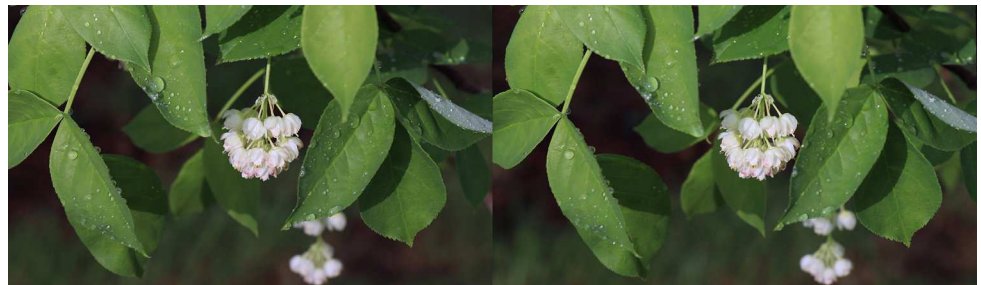

Périgord, staphylier - Photo : François Lagarde

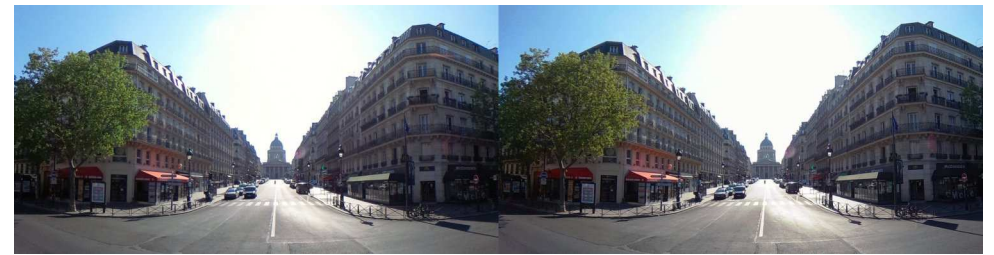

Paris 20 avril 2020, la rue Soufflot menant au Panthéon à l'heure du confinement - Photo : Pierre Meindre

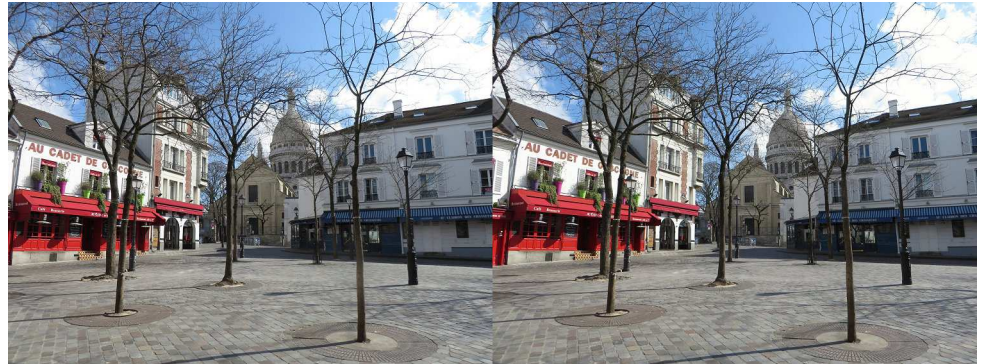

**Page 30** Paris le 31 mars 2020, la place du Tertre à Montmartre est déserte... - Photo : Pierre Meindre

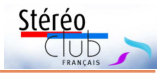

## <span id="page-30-0"></span>**Patrimoines : la 3D sans stéréoscopie ou avec ?**

R écemment un ami du Stéréo-Club<br>
nous a informés du refus des « autorinous a informés du refus des « autorités » de lui permettre de photographier des grottes préhistoriques en stéréoscopie. Refus motivé, si j'ai bien compris, par le prétendu manque d'intérêt de la démarche.

Au fond, ce refus ne m'a pas étonné. Certains se rappellent des difficultés de Wim Wenders pour filmer la grotte Chauvet et pour un résultat unique, injustement apprécié compte tenu des circonstances du tournage.

Aujourd'hui, avec des techniques comme celle de la télédétection par laser (LiDAR), les archéologues disposent de moyens précis de numérisation géométrique en 3D. Cet adjectif géométrique les force souvent à bricoler les textures.

Bien sûr, il y a la prise de vue en 360°, sans relief, très en vogue pour les visites virtuelles destinées au grand public.

Pour revenir à la 3D, France Collections 3D est un projet du service des musées français de la RMN (Réunion des musées nationaux) qui vise à « reproduire » de nombreuses œuvres emblématiques du patrimoine national.

Les objectifs sont de répondre : « aux attentes actuelles des musées en modélisation 3D de leurs collections ; aux enjeux des musées en termes de communication, promotion de la visite, médiation in situ et en ligne, publics empêchés ou éloignés, éducation artistique et culturelle ; aux nouveaux usages 3D qui se développent comme l'impression 3D, la Réalité Augmentée ou la Réalité Virtuelle ; aux besoins en nouveaux formats de contenu exprimés par les éditeurs numériques (jeux vidéo, édition, éducation, applications) et les studios d'animation et de postproduction numérique ».

Voir <https://www.photo.rmn.fr/CS.aspx> Voir aussi :

• Grands Sites Archéologiques, de la Préhistoire à la période contemporaine <https://archeologie.culture.fr/fr>

• Archéologie en France qui pointe vers la grotte Chauvet-Pont d'Arc, la grotte de Lascaux... l'archéologie sous-marine, les épaves corsaires de Saint-Malo... l'archéologie de la Grande Guerre. Les sujets sont variés <https://archeologie.culture.fr/france/fr>

• la numérisation 3D (sic) de l'abri sculpté magdalénien de Cap Blanc (Dordogne) « qui renferme une frise sculptée exceptionnelle datée du Magdalénien moyen (il y a 15 000 ans)... découverte lors de fouilles menées en 1908… classé Monument Historique depuis 1926 et... inscrit sur la Liste du patrimoine mondial par l'Unesco depuis 1979 » ;

• Celle de la grotte Font-de-Gaume (Dordogne) où il s'agit de « disposer d'une base de données 3D et d'un modèle de haute précision, géométrie et texturage (quand même) à des fins scientifiques, conservatoires et d'archivage et de valorisation ».

La grotte Chauvet-Pont d'Arc a fait l'objet de deux présentations dans le périmètre du Stéréo-Club Français : l'une par Daniel Chailloux lors de la séance du 22 décembre 2010 : l'autre par lean-Marie Chauvet lors de Phot'Aulnay 2012. Malheureusement, les vues présentées n'ont pas été archivées. Malgré son insuccès relatif, le film de Wim Wenders La Grotte des rêves perdus est devenu une référence culturelle et scientifique. Bande annonce du film en 3Ds :

<https://youtu.be/FnqEiXx0BKY>

Face aux techniques professionnelles actuelles, quelle peut être la place d'un amateur, membre du Stéréo-Club ? Je le vois plutôt en postproduction qu'en prise de vue, avec un objectif : permettre aux modèles produits d'être vus en « relief complet » et non pas en 3D tout court. Qu'en pensez-vous ?

#### **Jean-Yves Gresser**

Groupe Patrimoines et voyages

<span id="page-31-0"></span>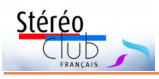

## **Une non-exposition historique sur le thème des années 1960**

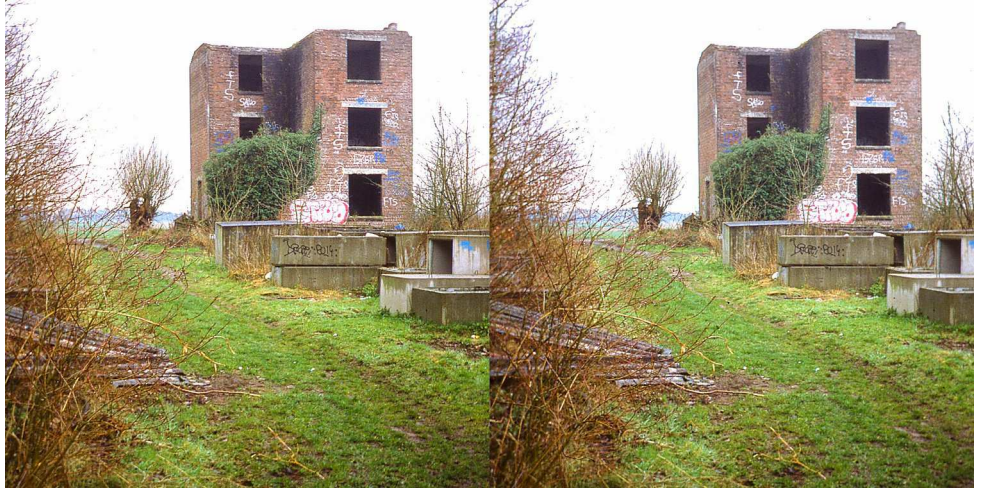

J 'ai déjà eu l'occasion, les années précédentes, de faire pour la Lettre des comptes rendus des expositions historiques que nous organisons localement chaque année. Je suis membre de l'association Sainghin Autrefois de mon village du Nord : Sainghin-en-Weppes (une vingtaine de kilomètres au sud de Lille). À chaque fois, en complément des panneaux présentant de nombreuses photos, j'essaie de montrer des images en relief sur le thème retenu par l'expo. Jusqu'à présent j'ai utilisé la forme diaporama avec vidéoprojecteur ou mieux sur écran (en anaglyphes) puis, la dernière fois, en couleur avec lunettes actives (matériel prêté par le SCF).

L'édition du printemps 2020 aurait dû avoir lieu le 26 avril et prendre pour thème « **Sainghin et les années 1960** ». Pour les raisons que vous connaissez celle-ci n'a pas eu lieu mais je vais en faire quand même un compte rendu virtuel.

Cette fois-ci j'avais prévu de montrer trois couples stéréos différents imprimés sur papier et à examiner avec trois Loreo, donc en trois postes fixes (pour trois visiteurs simultanés). Je me serais inspiré du montage de Charles Couland (mais en moins solide !). Je l'aurais complété par un

ruban LED fixé sous la traverse horizontale qui serait venu éclairer de façon homogène les couples de photos par le dessus.

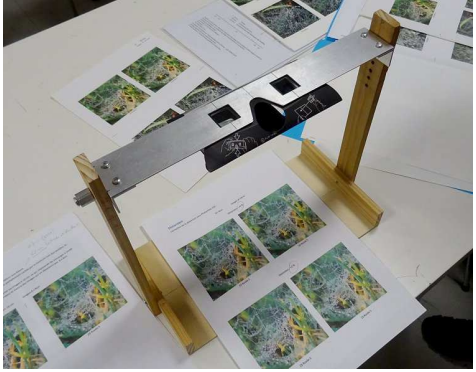

Dispositif construit par Charles Couland pour tester le Loreo Lite en mai 2019 (Lorem).

Comme le thème concerne les années 1960, à cette époque il existait encore à l'extérieur du village une briqueterie qui vivait ses derniers feux. Cette installation avait commencé à fonctionner en 1930. Pour illustrer ce thème à cette époque, j'ai choisi de présenter les trois couples stéréo suivants :

**1\*** Une photo de 2015 qui montre l'état du site à cette époque : les locaux administratifs de l'entreprise occupaient ce

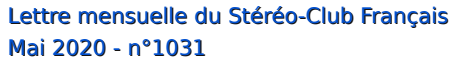

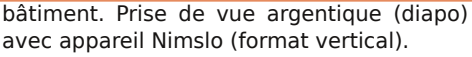

**2\*** un montage 3D issu de deux photos aériennes IGN proches (du site IGN « remonter le temps ») qui permet de se rendre compte de la profondeur des différentes couches d'argile situées autour de la briqueterie, exploitées à des dates différentes (photos de 1965). À cette date précise le four n'est plus en activité. Il s'agit ici d'une campagne photographique de l'IGN offrant une couverture détaillée de la région avec une densité de photos maximale. Malgré tout, la base entre les deux photos est très importante : environ 500 mètres pour une hauteur estimée entre 500 m et 1000 m. Si la profondeur d'argile exploitée dans les différentes parcelles est visible, la hauteur des bâtiments, elle, est complètement distordue et bien sûr non conforme.

**3\*** Un agrandissement de la photo précédente pour montrer la différence de niveau représentée par une des parcelles proche des installations.

Si cette expo avait réellement eu lieu j'aurais mis, à la place de la photo n°1, une photo 2D travaillée en 3D qui montre les différents bâtiments au début de la décennie 60. Mais j'ai des progrès à faire dans la technique 2D/3D, donc j'ai renoncé à montrer cet essai ; ce sera pour une autre fois ! Je joins cette photo pour information.

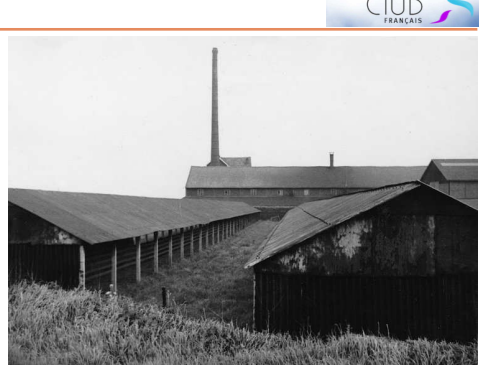

Stérén

Un avis sur les photos aériennes de l'IGN : il y a quelque temps, j'avais été enthousiasmé en visitant le Georoom à Saint-Mandé, par l'information qui m'avait été donnée là-bas de pouvoir visionner en 3D certaines photos aériennes anciennes disponibles sur le site « remonter le temps », mais j'ai vite déchanté. En effet, même les séries de photos les plus « rapprochées », comme la campagne de 1965 dans notre secteur, affichent une base virtuelle démesurée, en particulier pour l'examen des bâtiments. Un membre lecteur aurait-il des éléments supplémentaires à apporter sur ce sujet ?

> **José Starck** 59 Sainghin-en-Weppes [jostarck@gmail.com](mailto:jostarck@gmail.com)

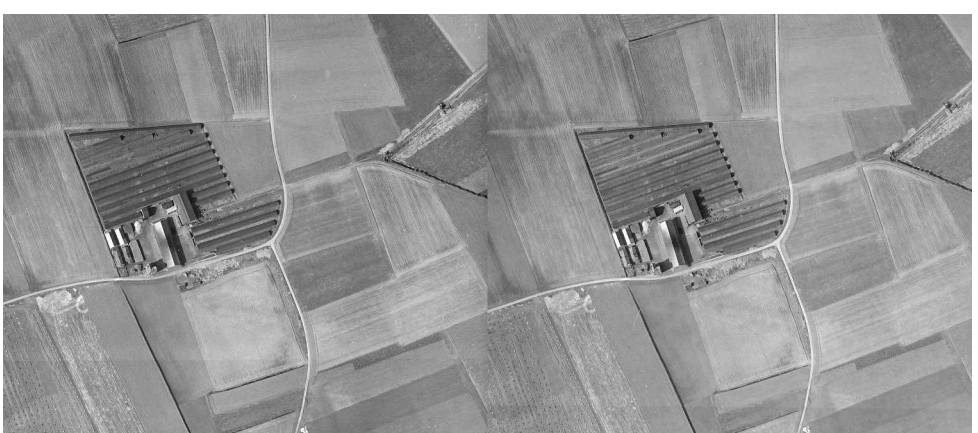

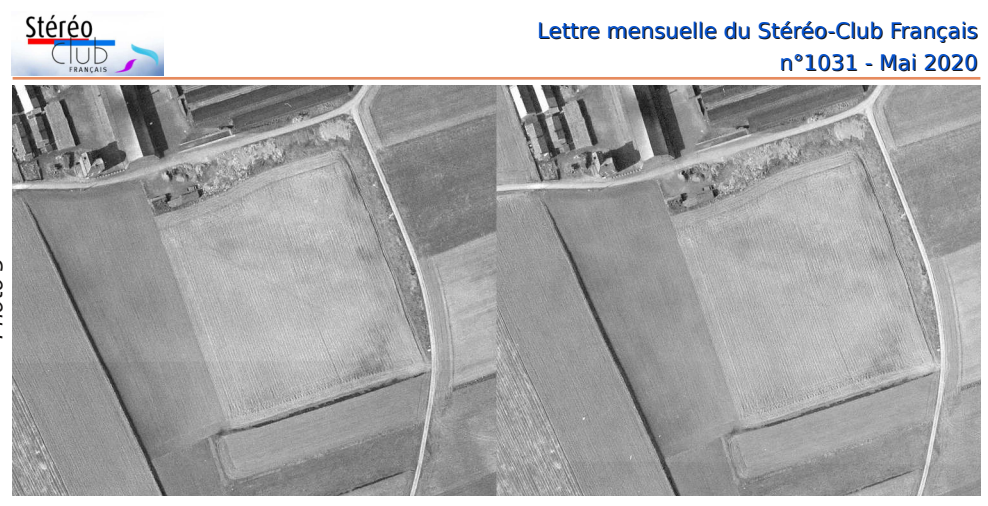

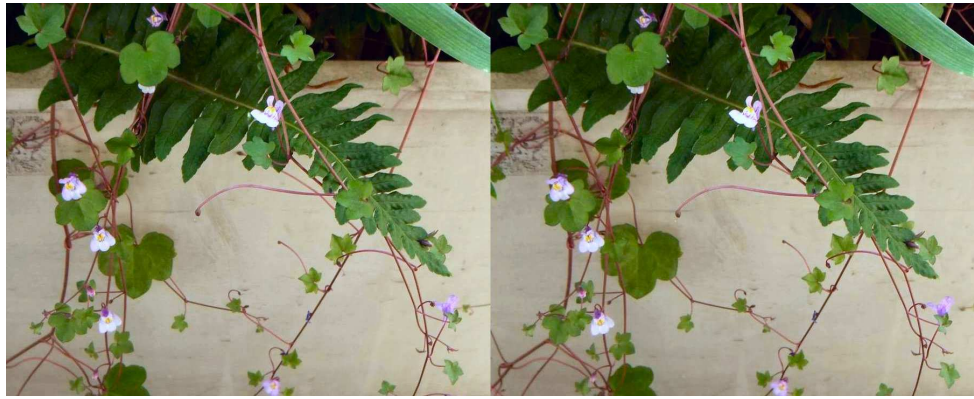

Fleurs sur le balcon - Photo : Jean-Yves Gresser

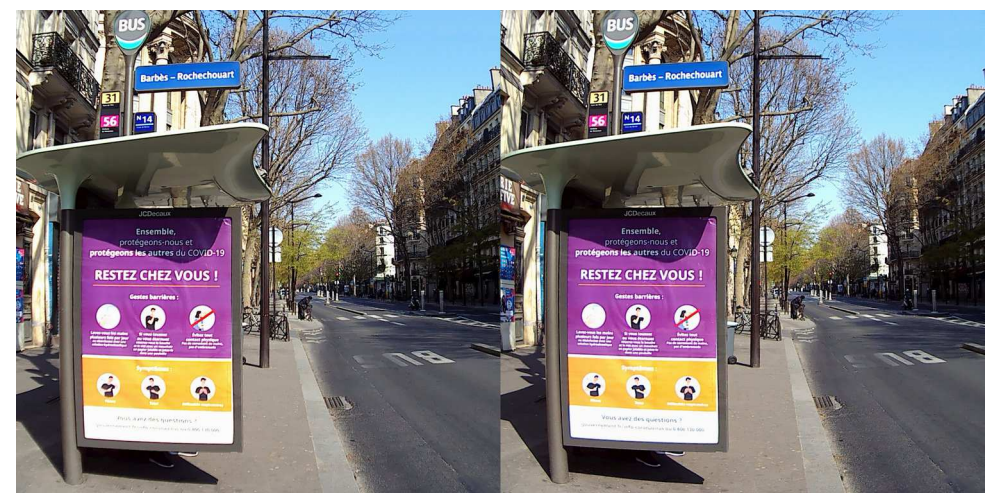

Paris 18<sup>e</sup> , le 27 mars 2020 à 11h20, le boulevard Barbès est vide - Photo : Pierre Meindre

**Page 34**

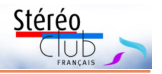

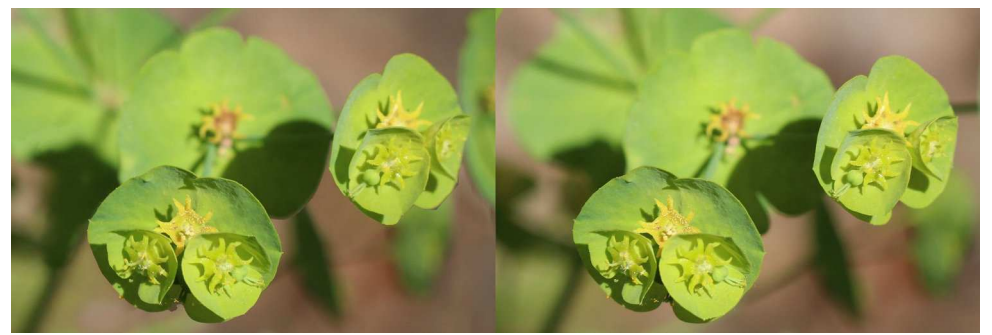

Périgord, Euphorbe de bord de chemin - Photo : François Lagarde

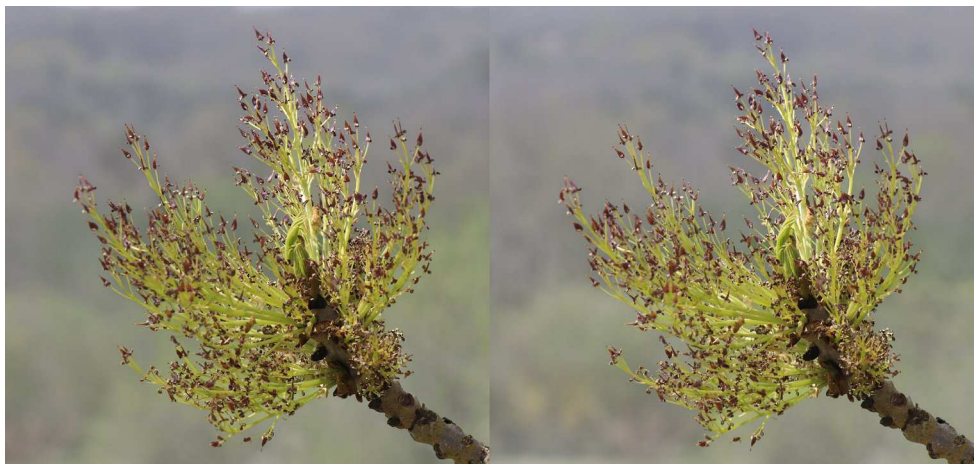

Inflorescence du frêne avant la pousse des feuilles - Photo : François Lagarde

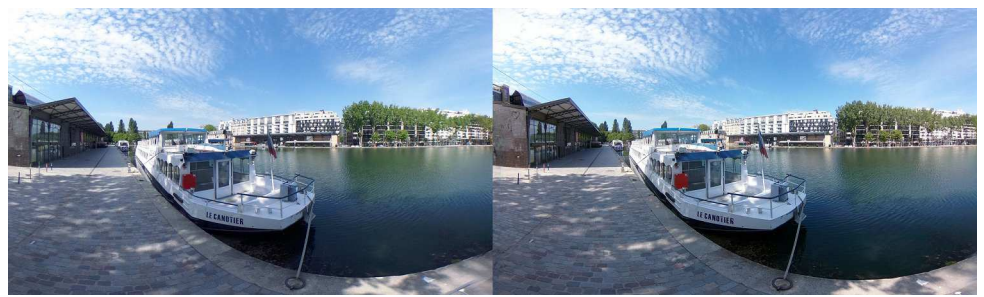

Paris 19<sup>e</sup> , personne sur les promenades du bassin de la Villette et les deux cinémas de chaque côté du bassin sont fermés (27 avril 2020) - Photo : Pierre Meindre

<span id="page-35-0"></span>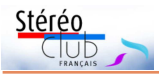

### **Petites annonces**

• **À vendre** : **Objectifs pour Samsung NX1000**, très bon état, très peu servi : - deux très bons et légers zooms stabilisés Samsung **16-50 mm**, F: 3.5-5.6 ED OIS : 120 € chacun. - deux objectifs lumineux, rares et chers Samsung **16 mm**, F: 2.4 : 270 € chacun. Avec bouchons avant et arrière. Visible à Toulouse. Envoi possible en Colissimo. Laurent Doldi - [laurent-doldi@orange.fr](mailto:laurent-doldi@orange.fr) - Tél. 06 80 26 62 31

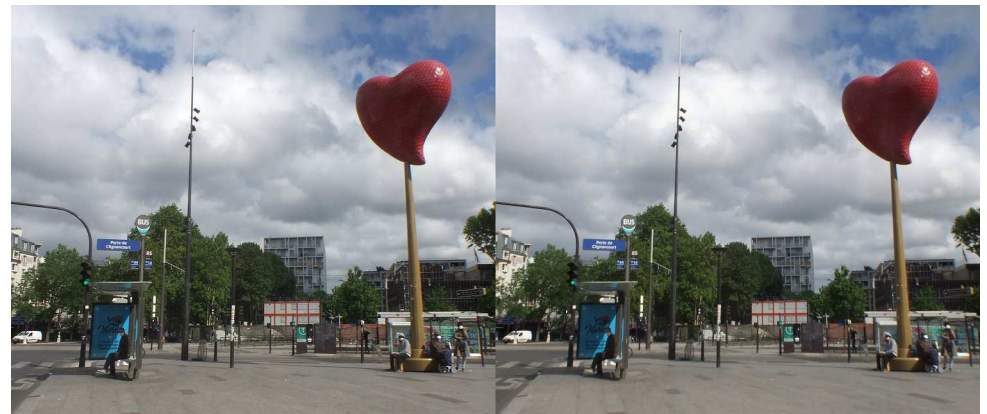

**Porte de Clignancourt à Paris, le 29 avril 2020.** C'est une entrée importante dans la ville de Paris située au nord. Elle est normalement très fréquentée et souvent embouteillée mais n'est pas vraiment un lieu touristique malgré sa proximité avec les Puces de Saint-Ouen. Le 2 novembre 1979 l'« ennemi public numéro un », Jacques Mesrine y fut abattu par la police près un an et demi de cavale. Pour l'égailler un peu, le « Cœur de Paris », œuvre de l'artiste Joana Vasconcelos, a été installé début 2019 non sans provoquer des polémiques, certains trouvant le coût de l'œuvre, 650 000 €, exagéré - Photo : Pierre Meindre

**Stéréo-Club Français Association pour l'image en relief fondée en 1903 par Benjamin Lihou**

www.image-en-reli

**Membre de l'ISU** (Union stéréoscopique internationale) <https://www.isu3d.org>

**et de la FPF** (Fédération photographique de France) <http://federation-photo.fr>

SIRET : 398 756 759 00047 – NAF 9499Z **Siège social : Stéréo-Club Français 46 rue Doudeauville 75018 Paris**

**Cotisation 2020**

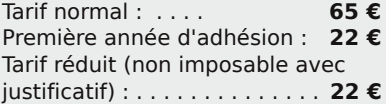

Valable du 1<sup>er</sup> janvier au 31 décembre. À partir du 1<sup>er</sup> novembre et jusqu'à la

fin de l'année suivante pour les nouveaux adhérents.

ISSN 1774-8569 Dépôt légal mai 2020

Paiement France : chèque (sur une banque française seulement) à l'ordre du Stéréo-Club Français. Étranger : mandat international ou par Internet. Adressez votre chèque à l'adresse ci-dessous : Michel Mikloweit, Trésorier du SCF - 7, rue Raoul Dautry 91190 Gif-sur-Yvette **Paiement par Internet : [www.image-en-relief.org,](https://www.image-en-relief.org/stereo/adhesion)** menu **Adhésion**

**Président du SCF, directeur de la publication : Patrick Demaret** Vice-président : François Lagarde. Secrétaire : Thierry Mercier. Trésorier : Michel Mikloweit. Rédacteur en chef de la Lettre : Pierre Meindre - [bulletin@image-en-relief.org](mailto:bulletin@image-en-relief.org)